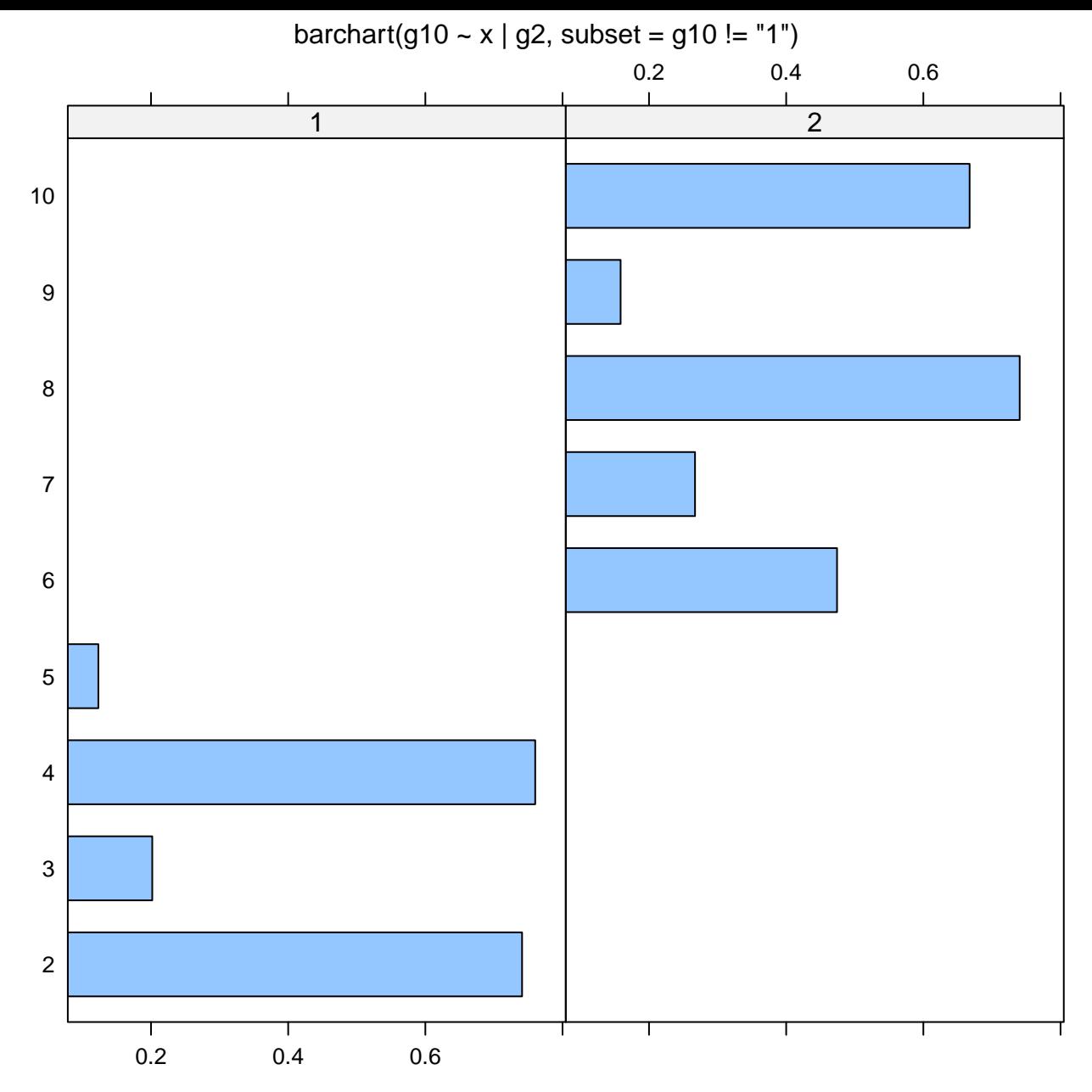

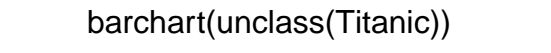

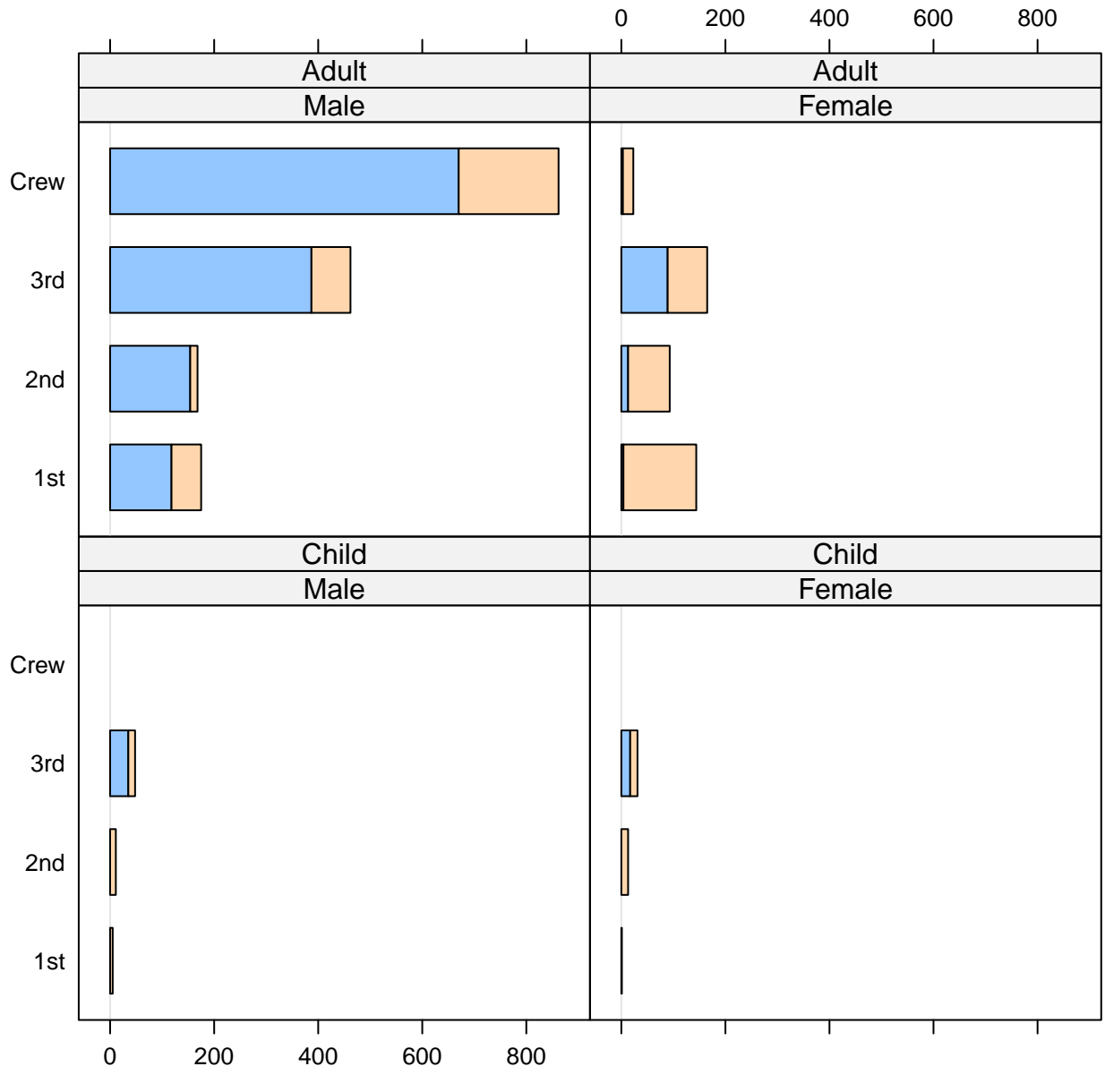

Freq

## barchart(g2)

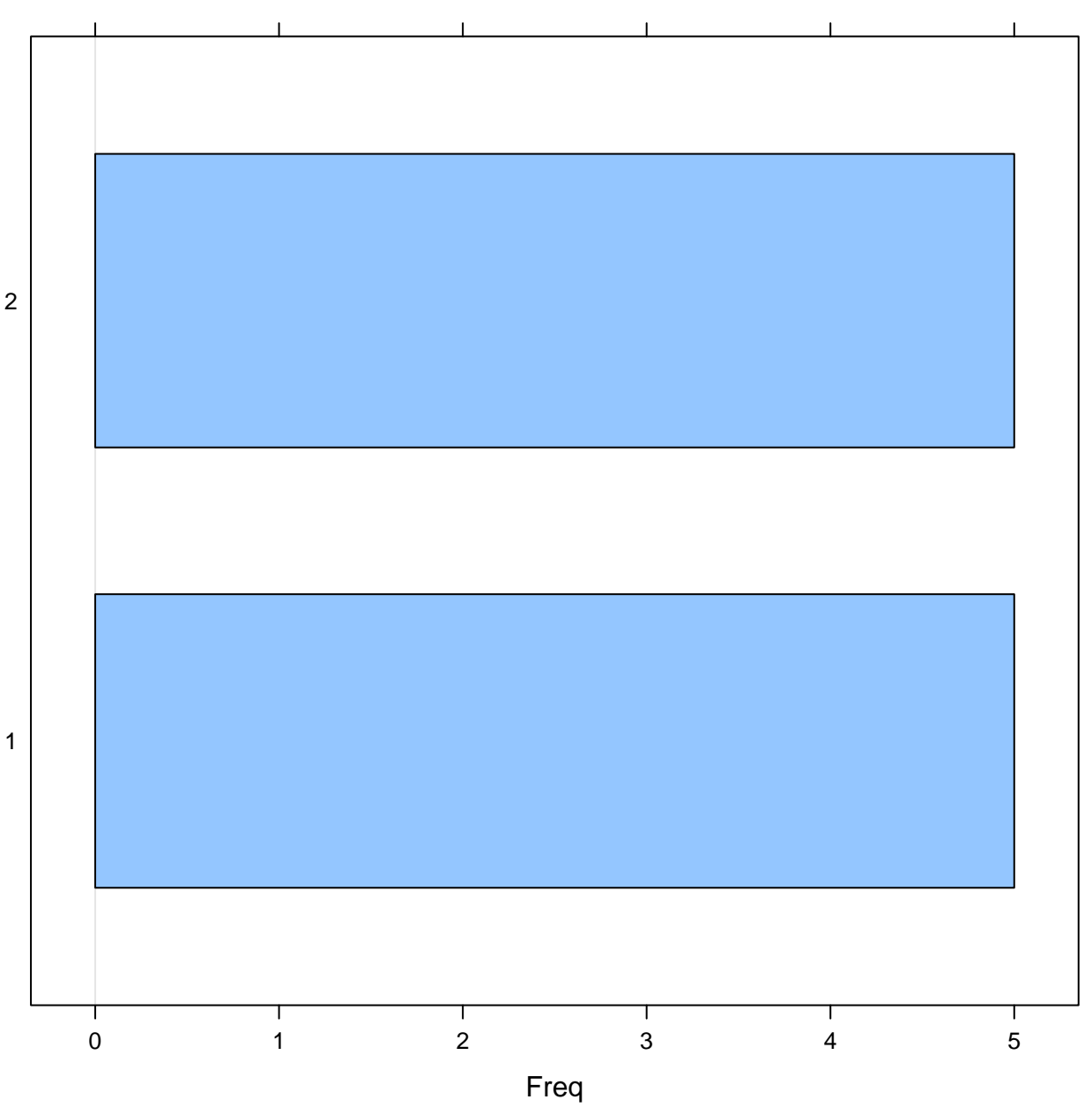

2

barchart(VADeaths)

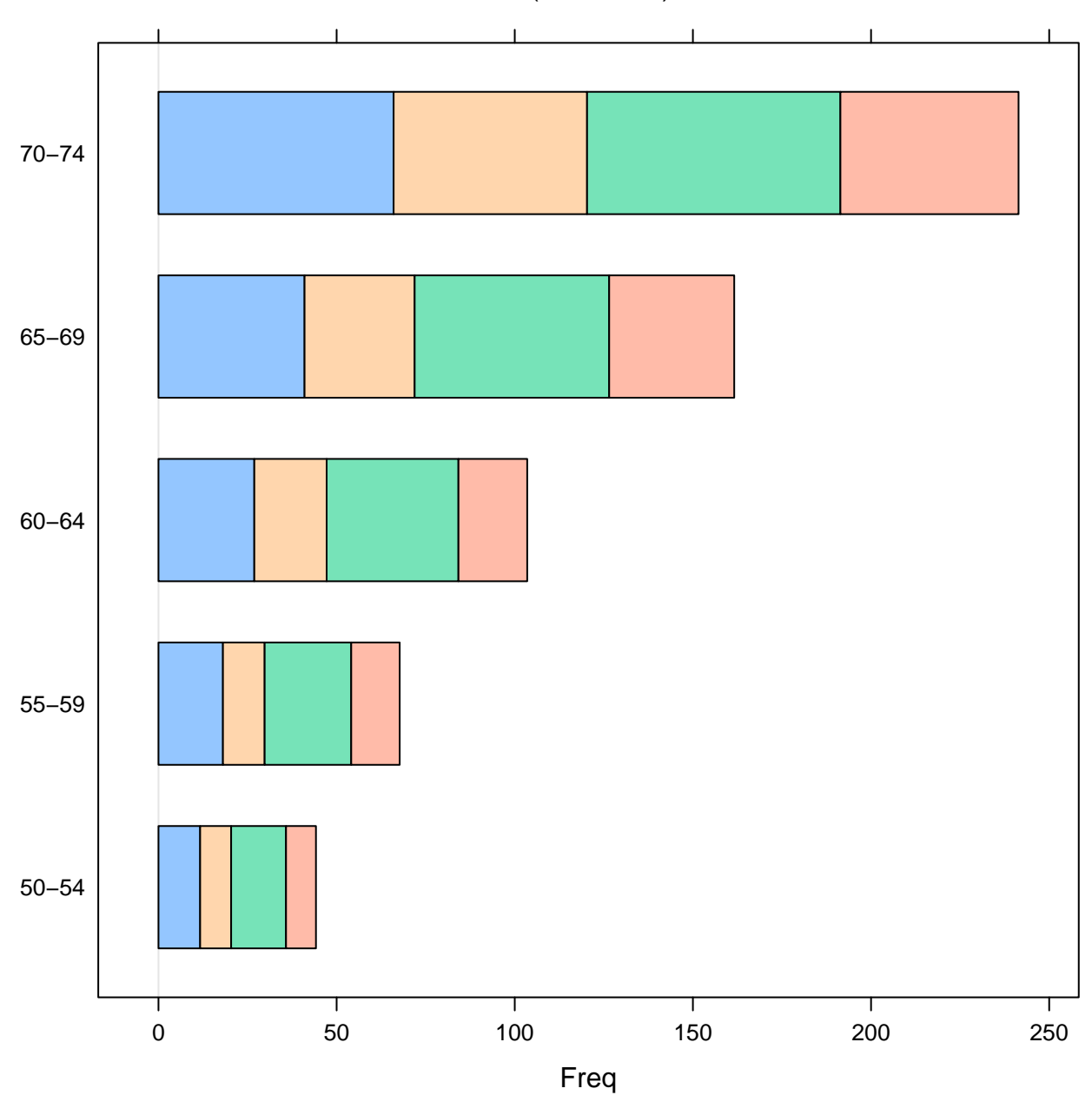

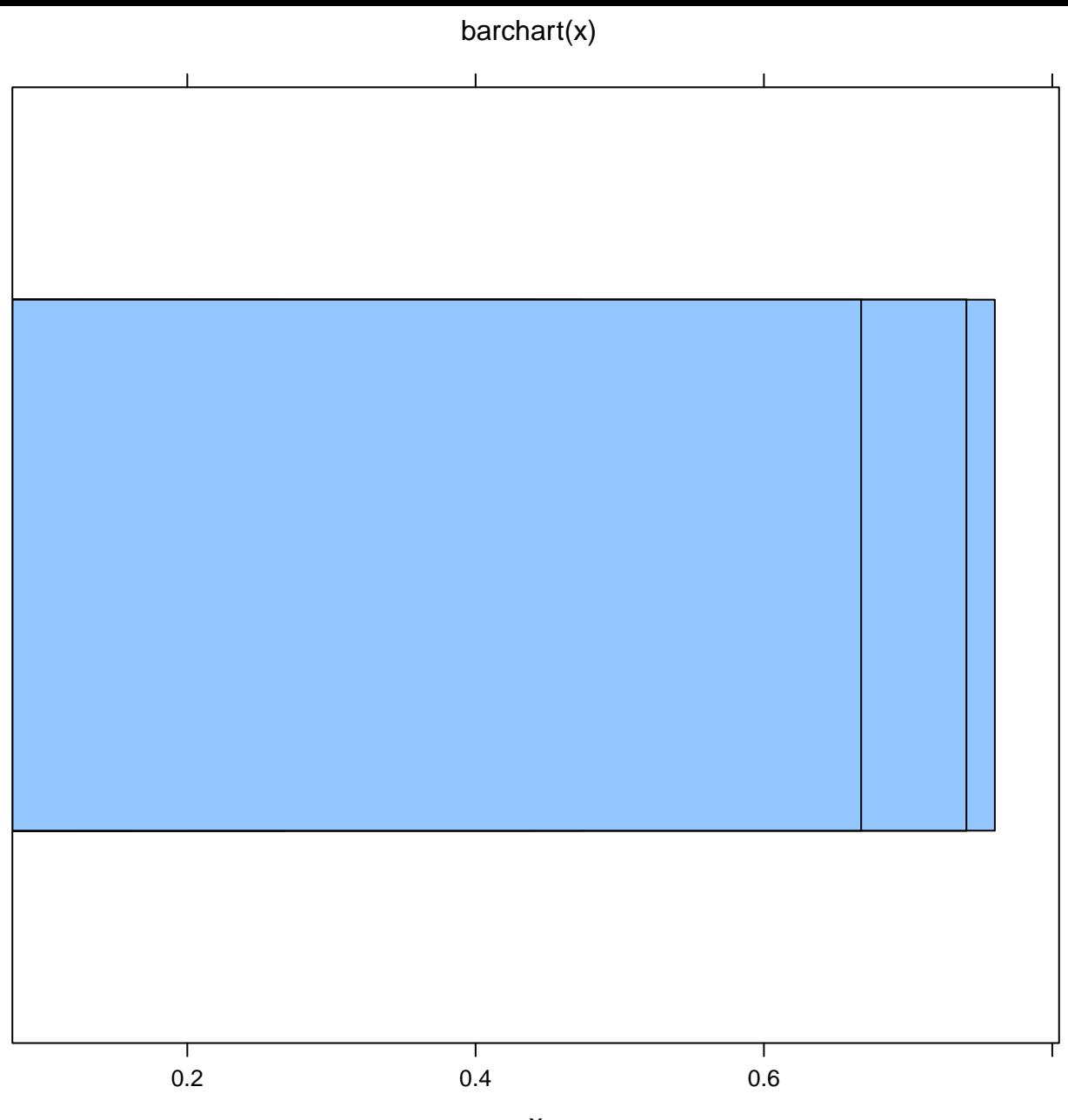

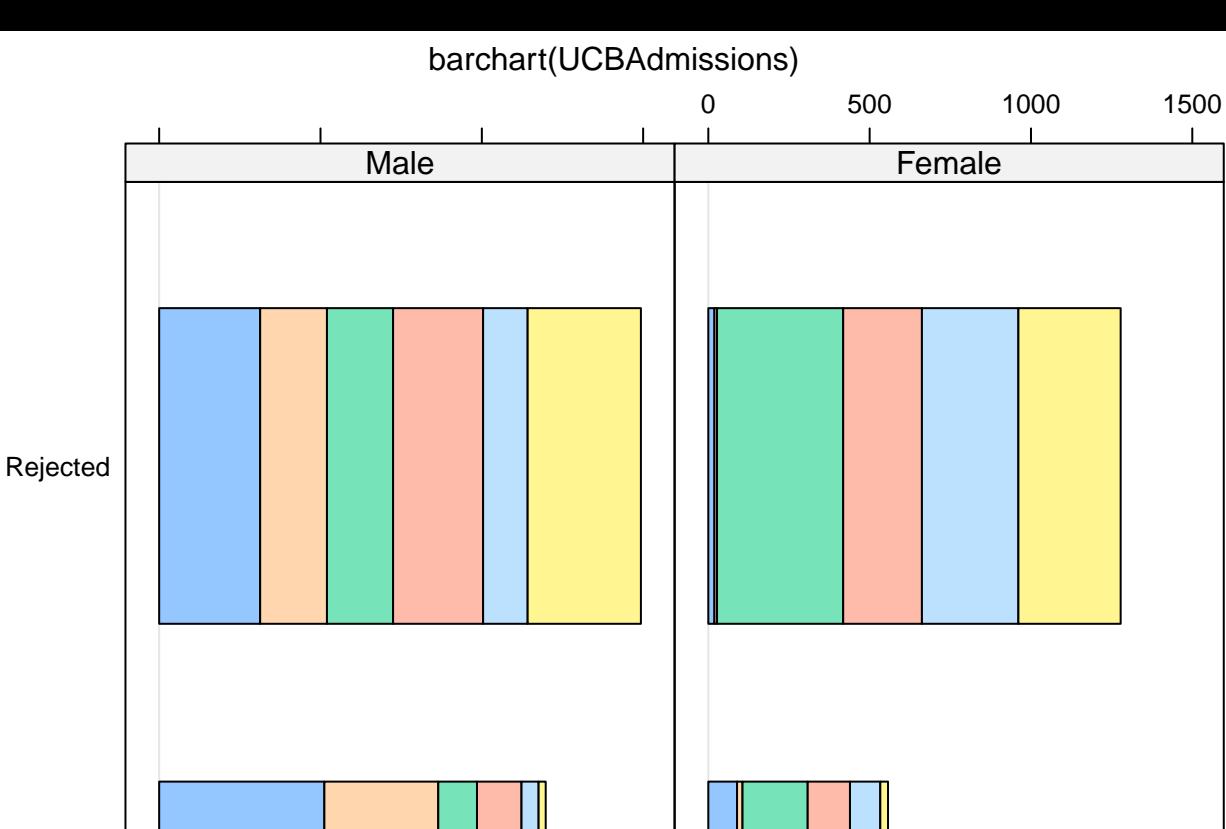

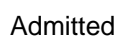

т  $\mathbf{I}$ Т Т 0 500 1000 1500 Freq

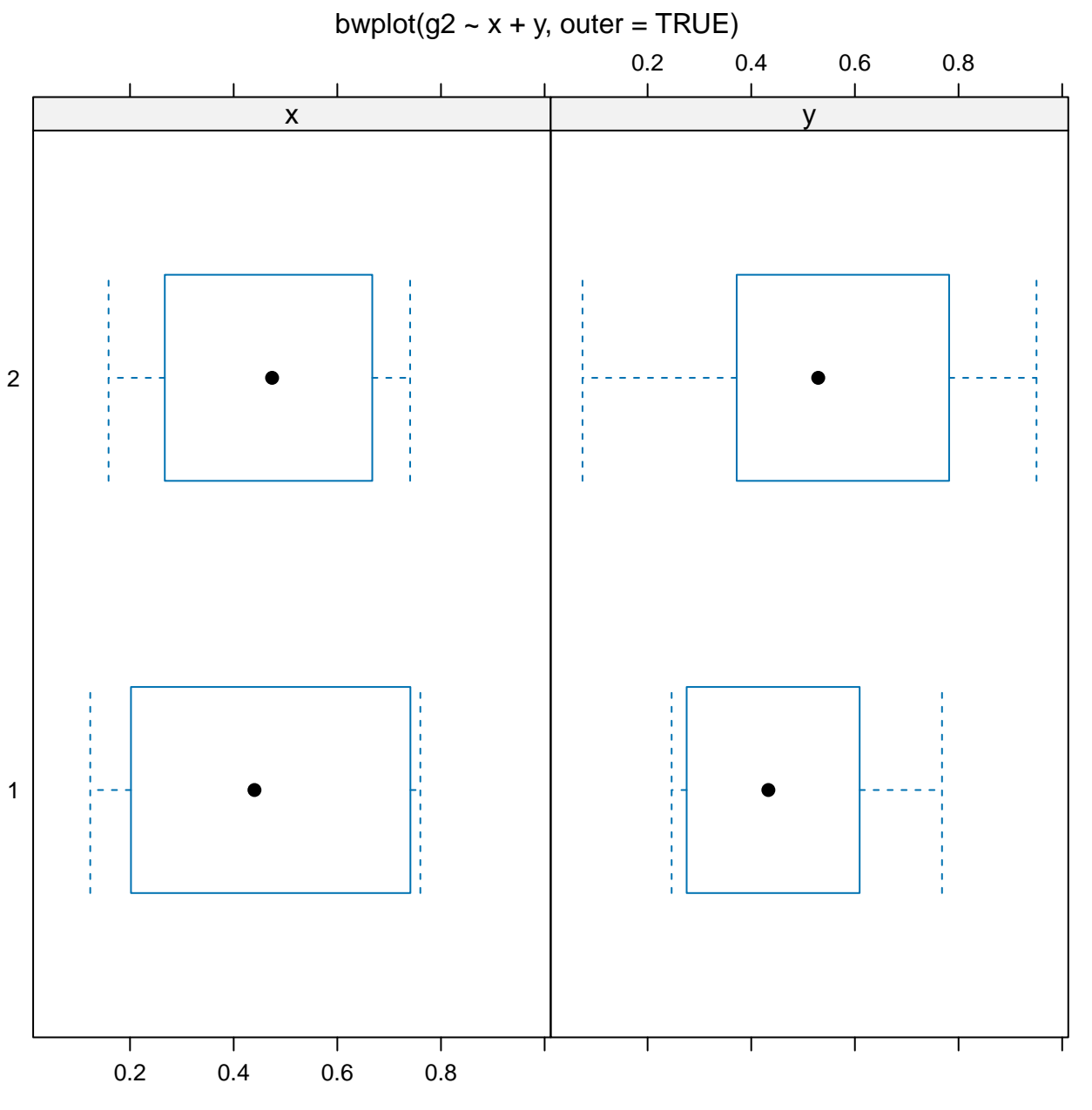

 $x + y$ 

 $b$ wplot(y, notch = TRUE)

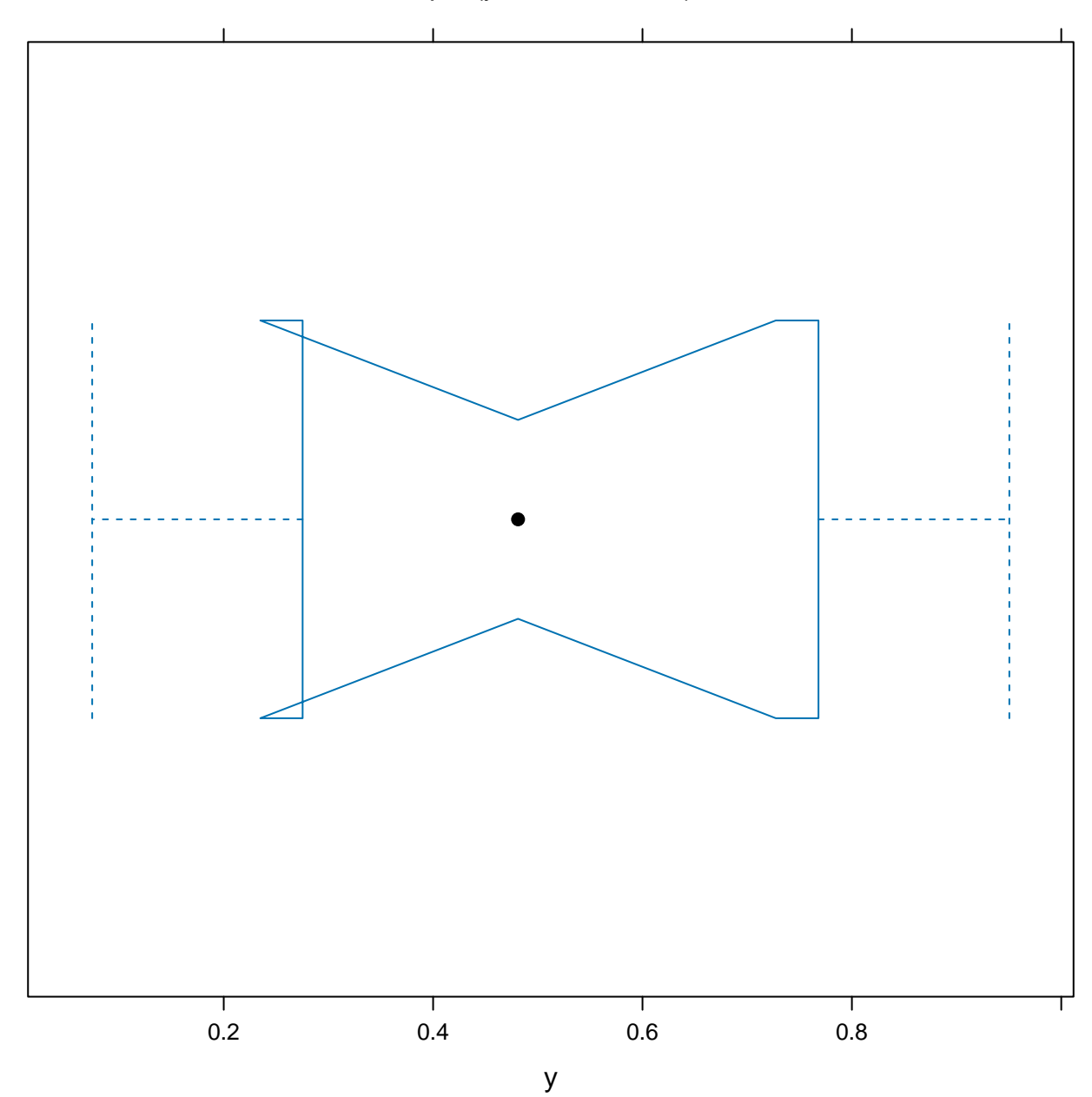

densityplot(~x, groups = g2)

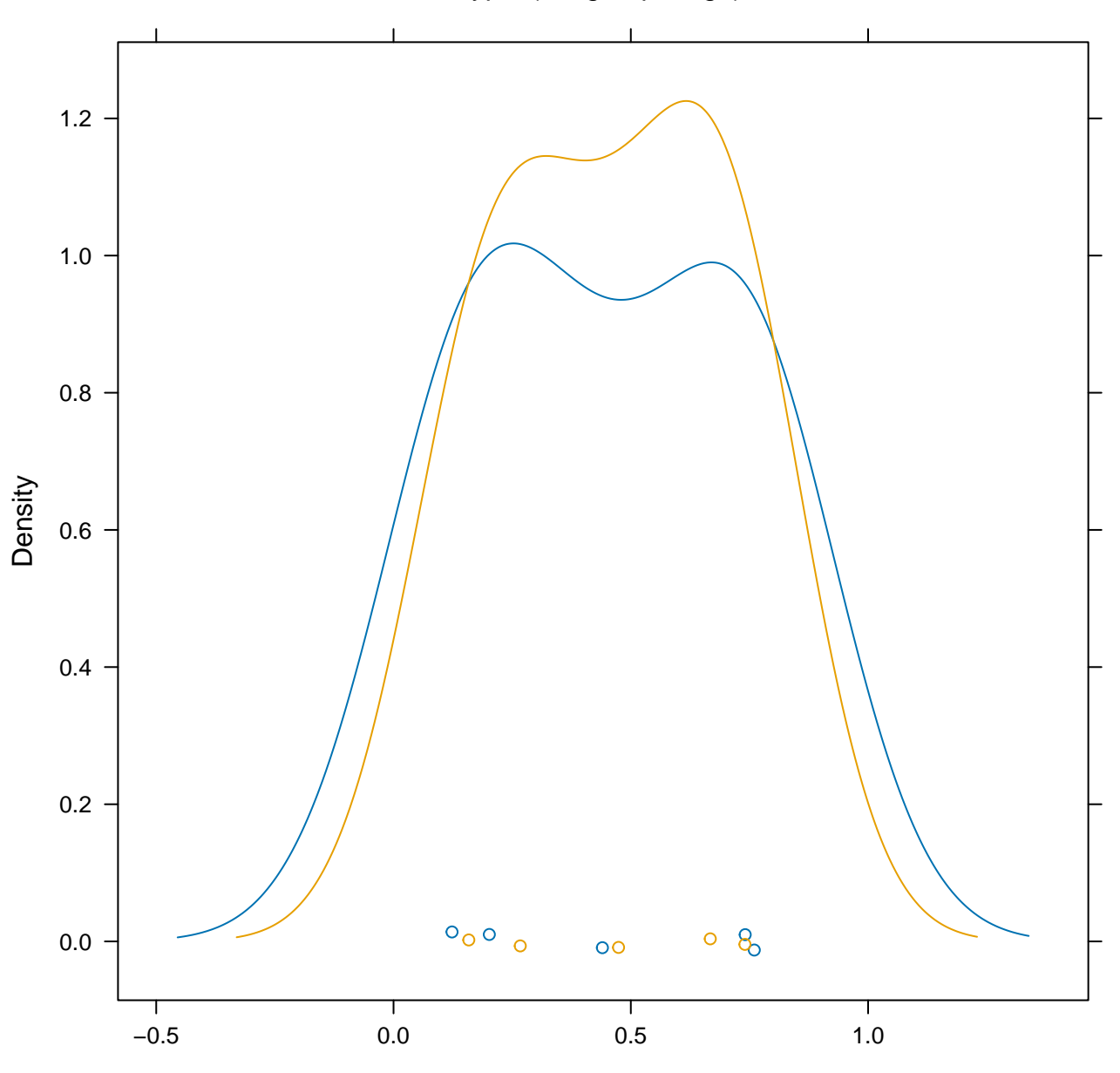

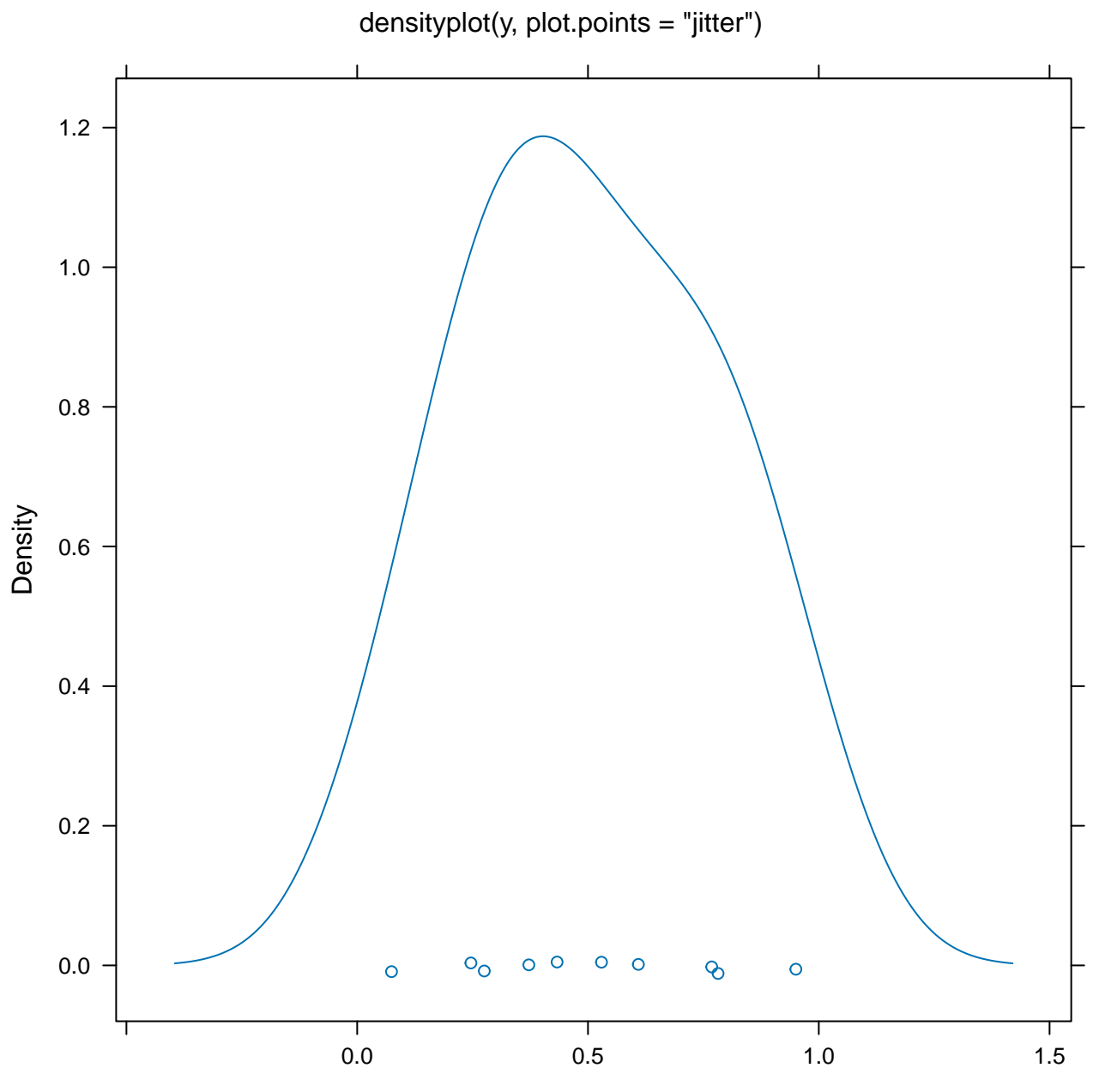

y

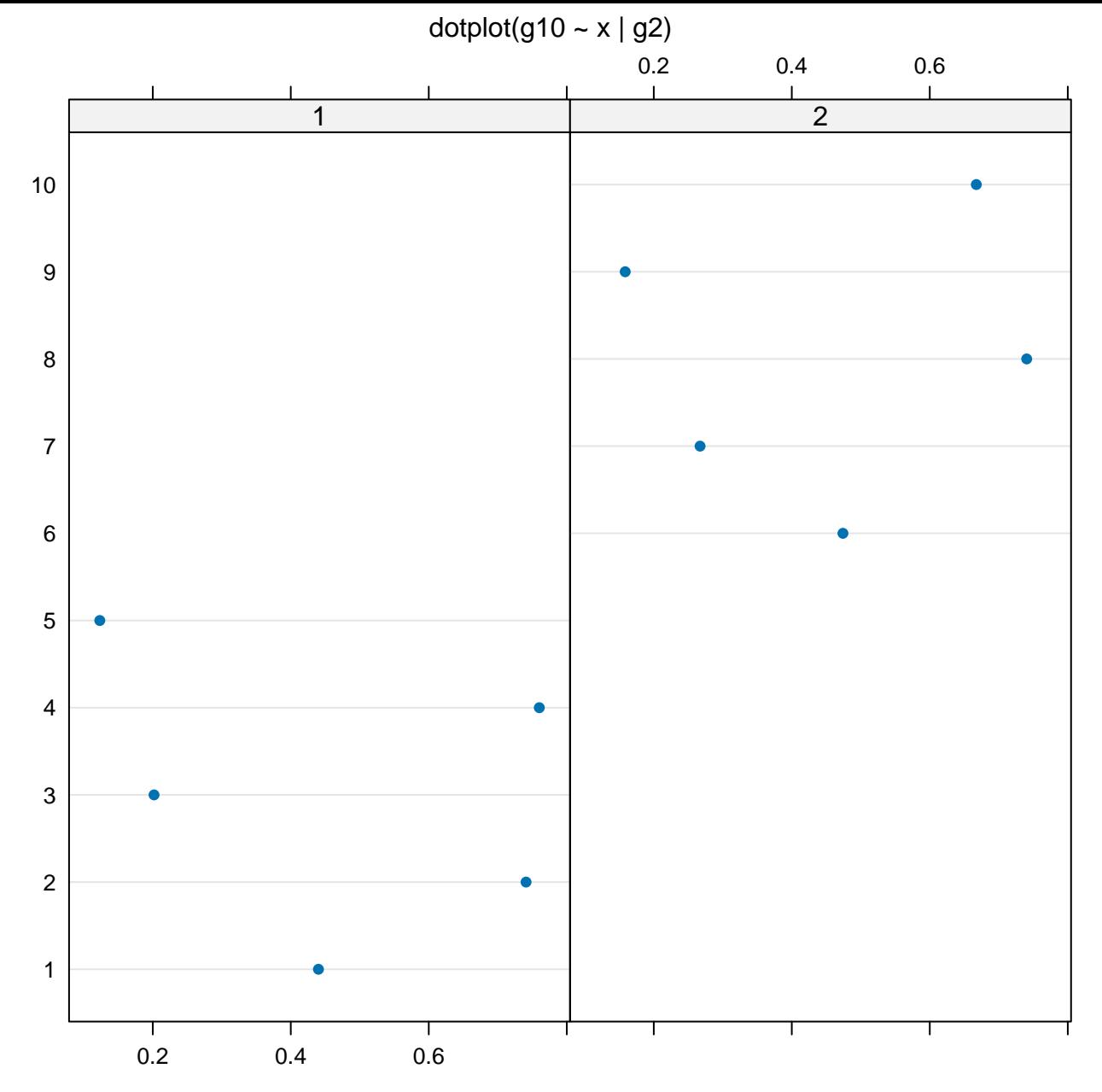

x

dotplot(unclass(Titanic))

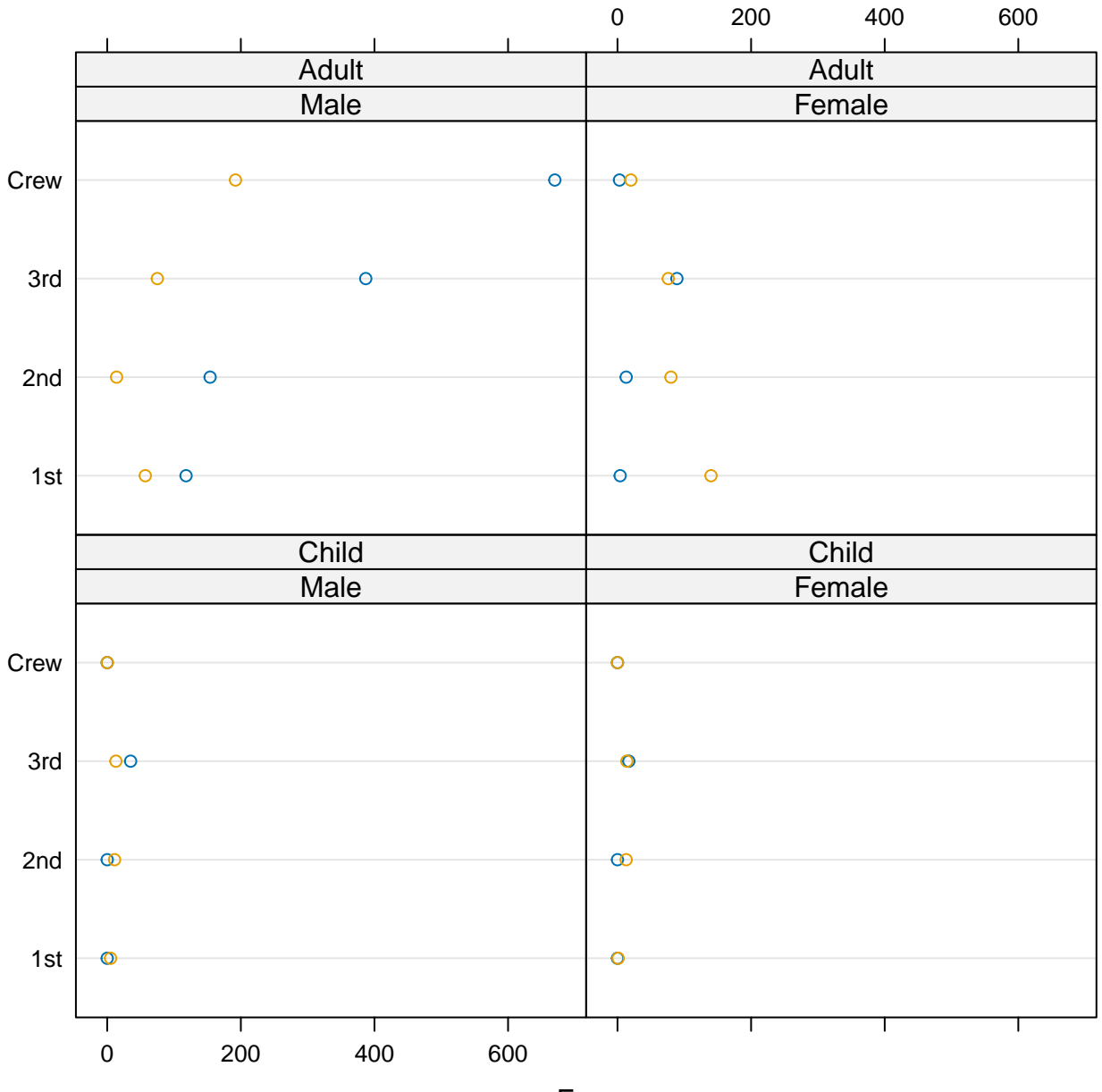

Freq

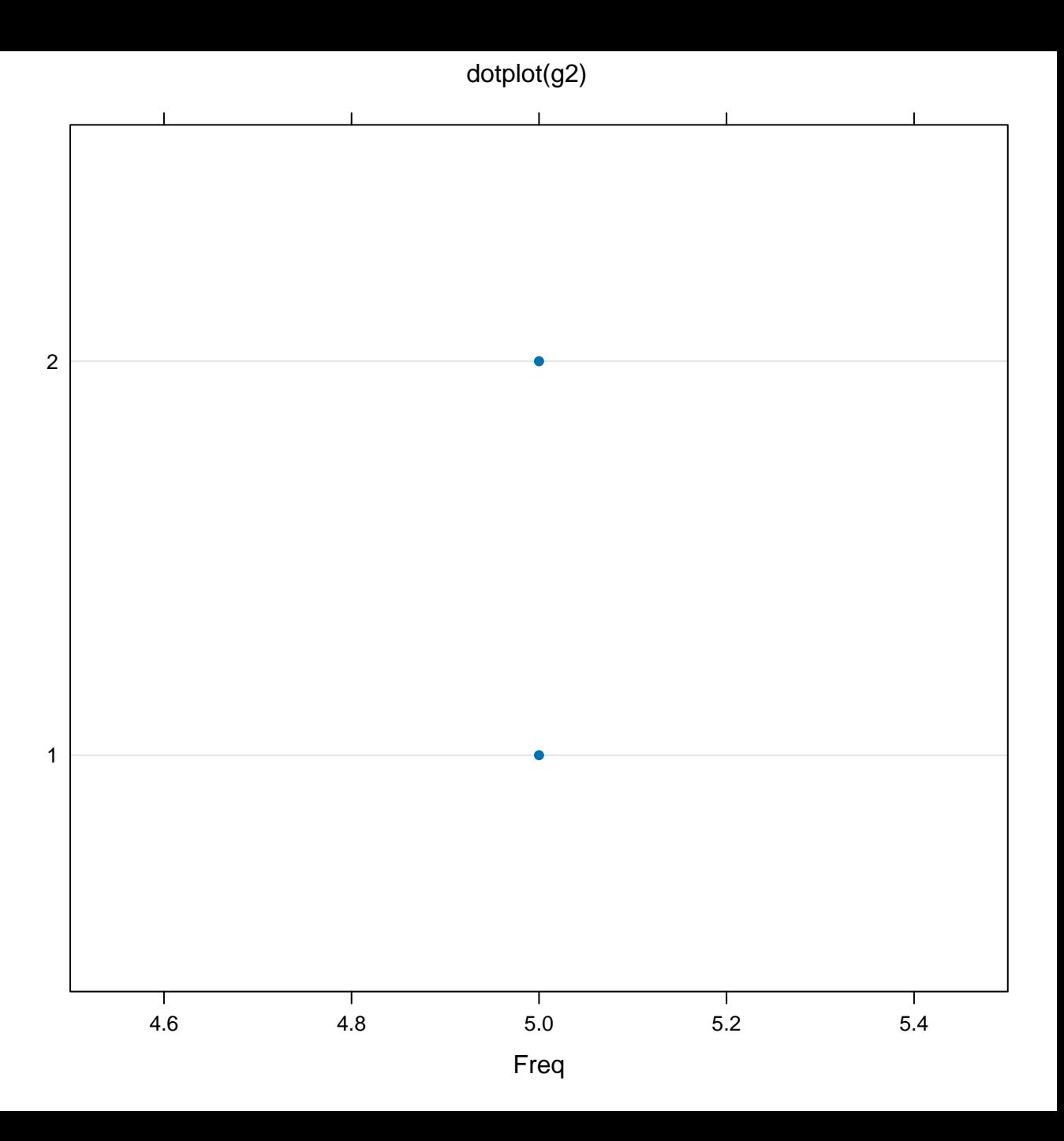

dotplot(VADeaths)

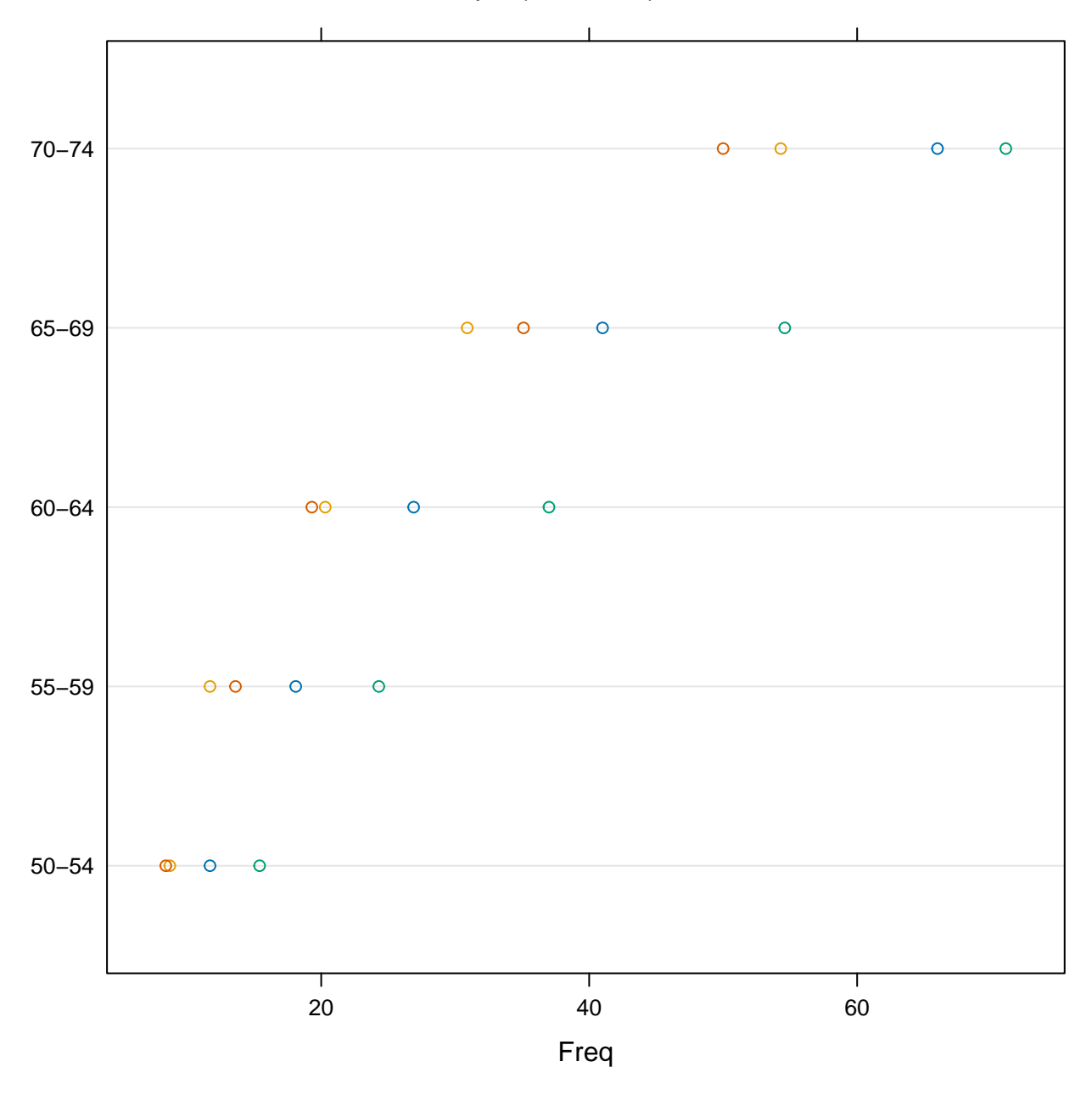

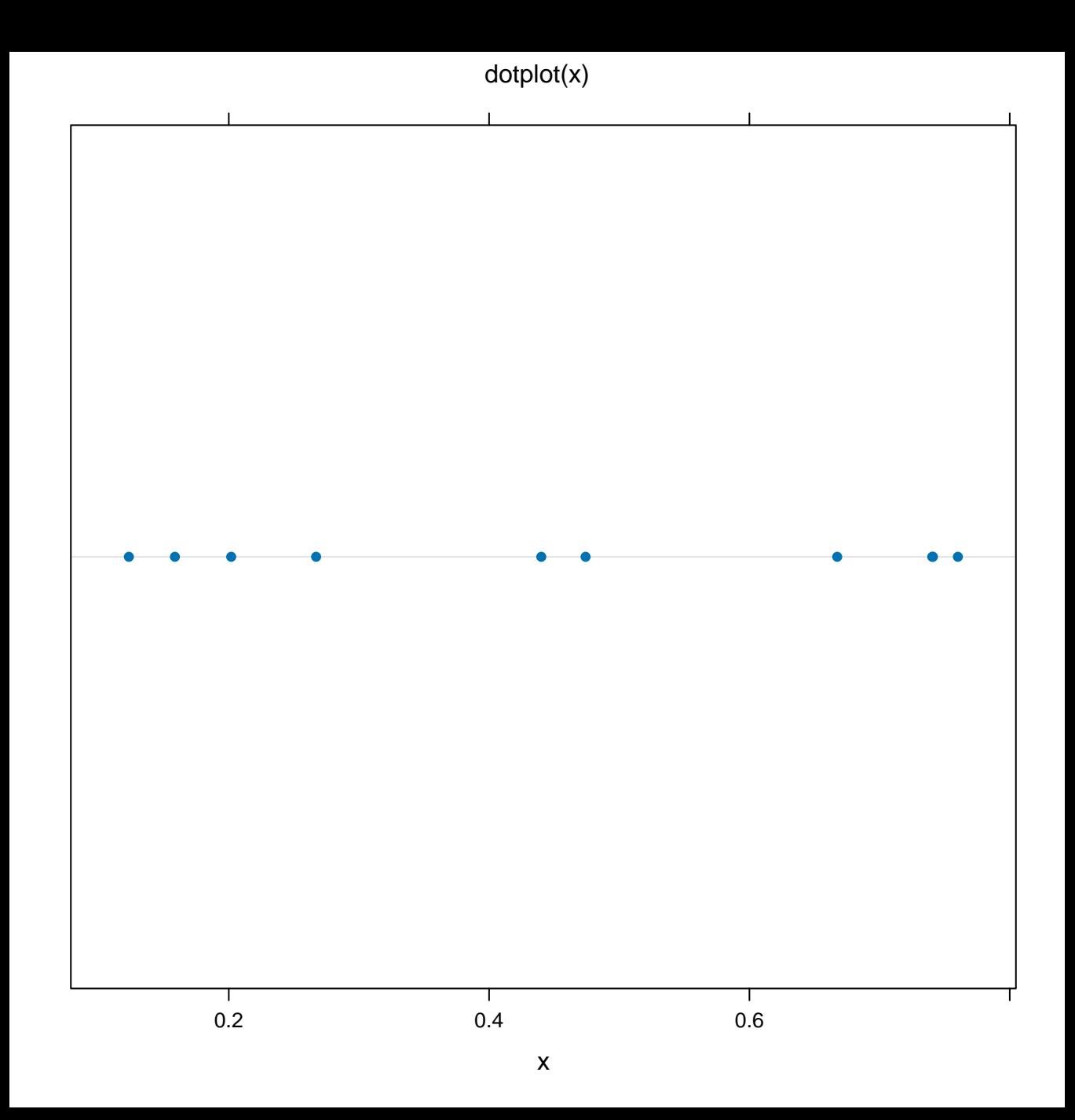

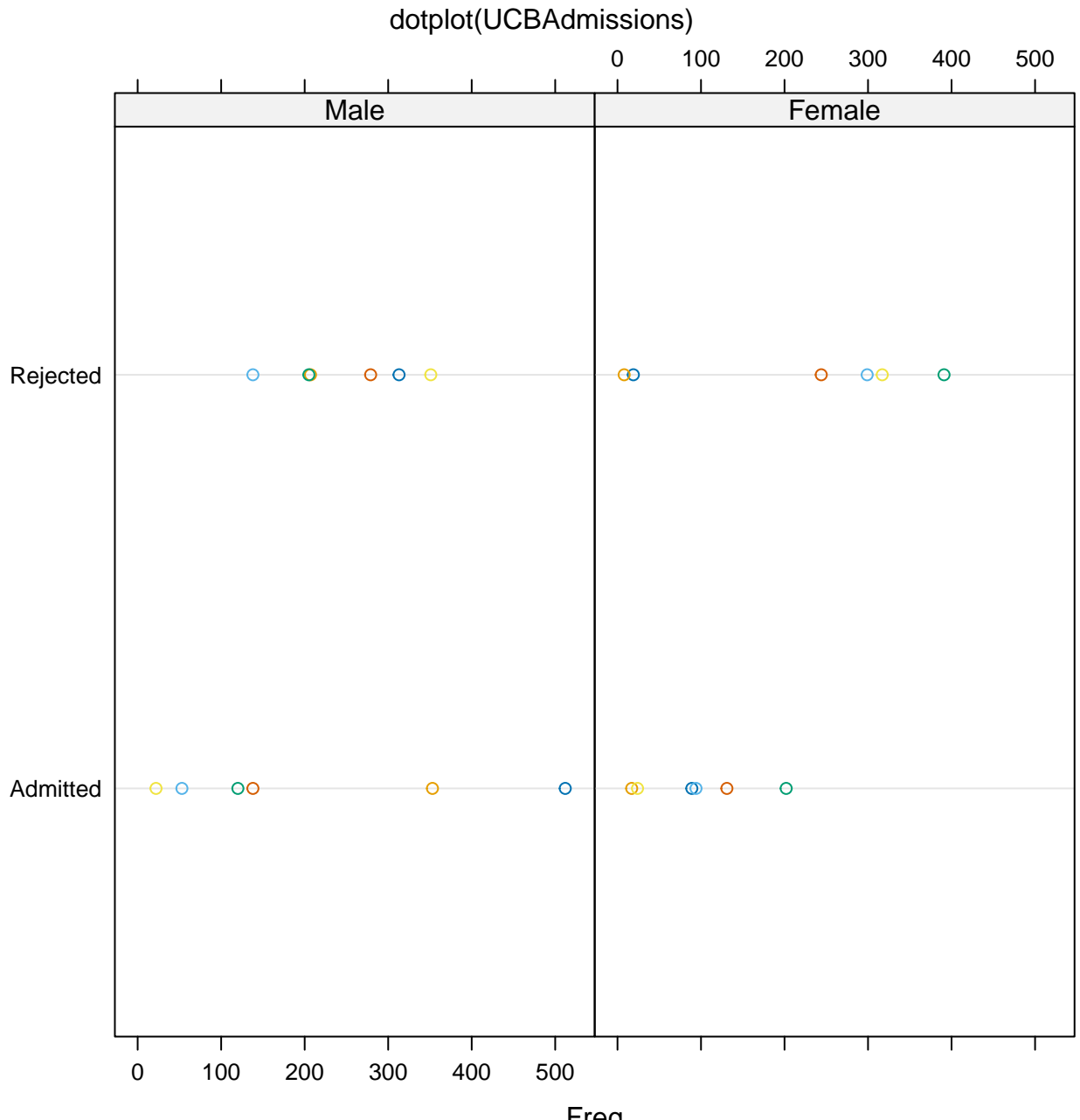

Freq

histogram(~c(x, y))

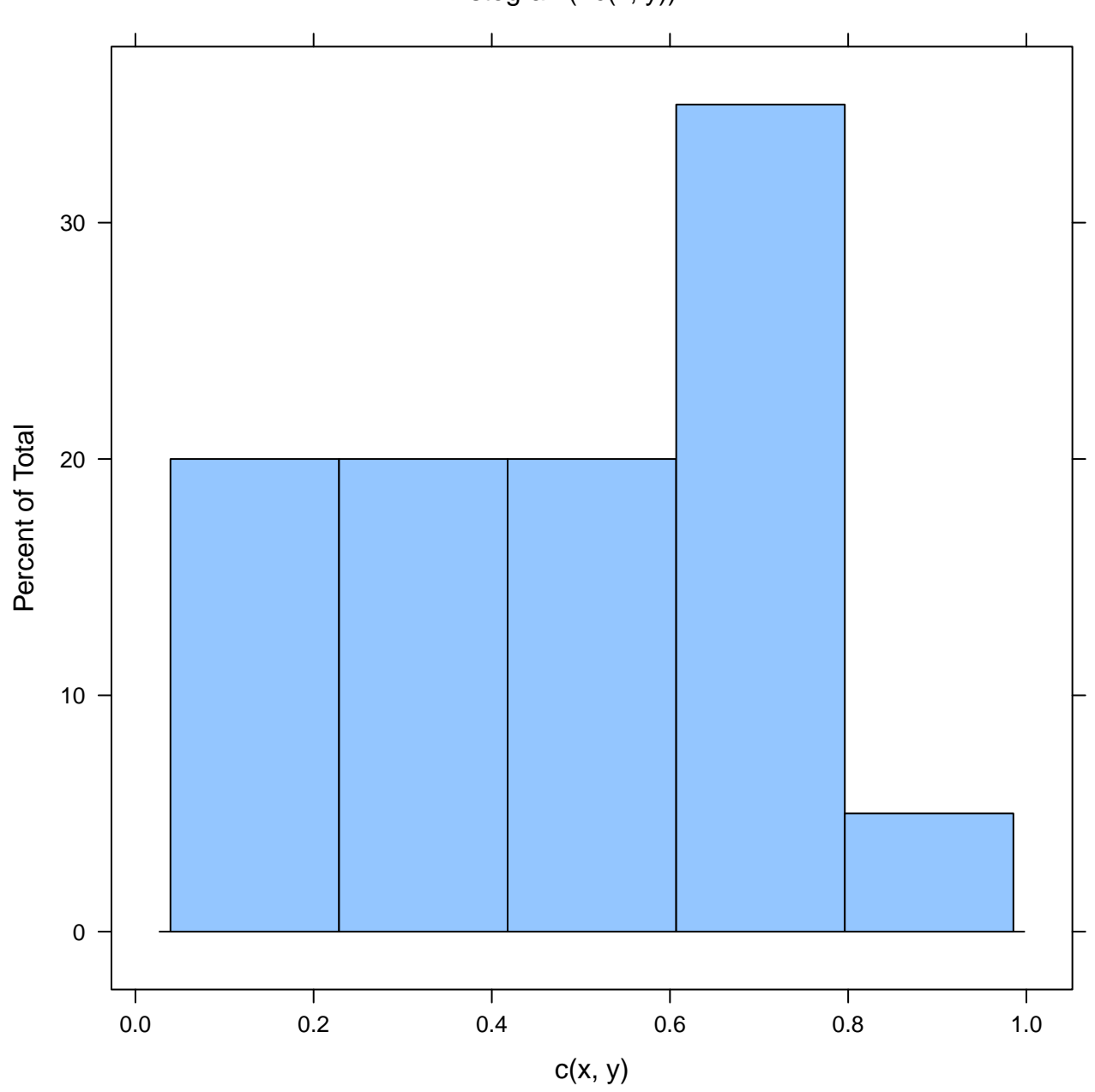

histogram(g2)

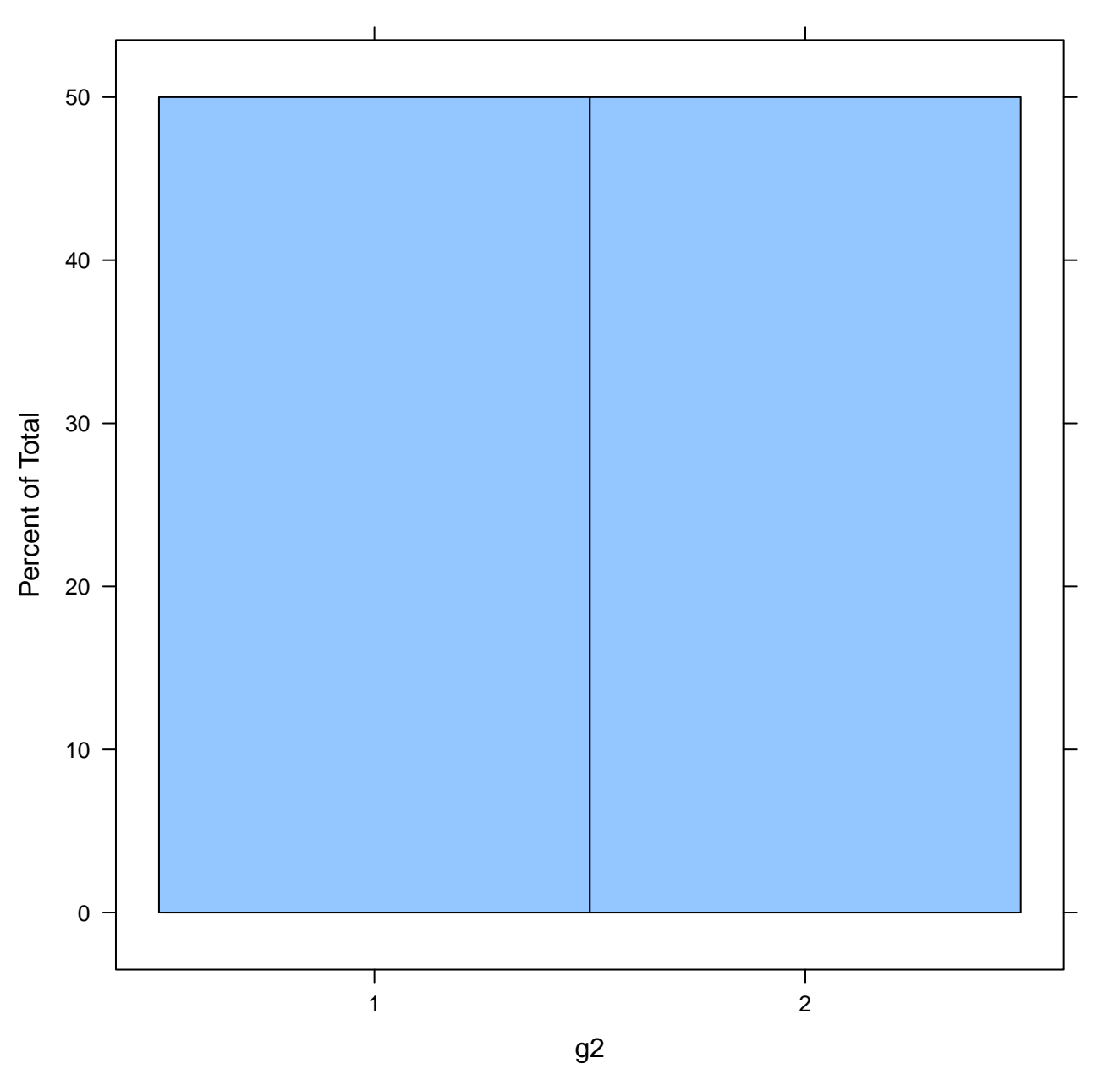

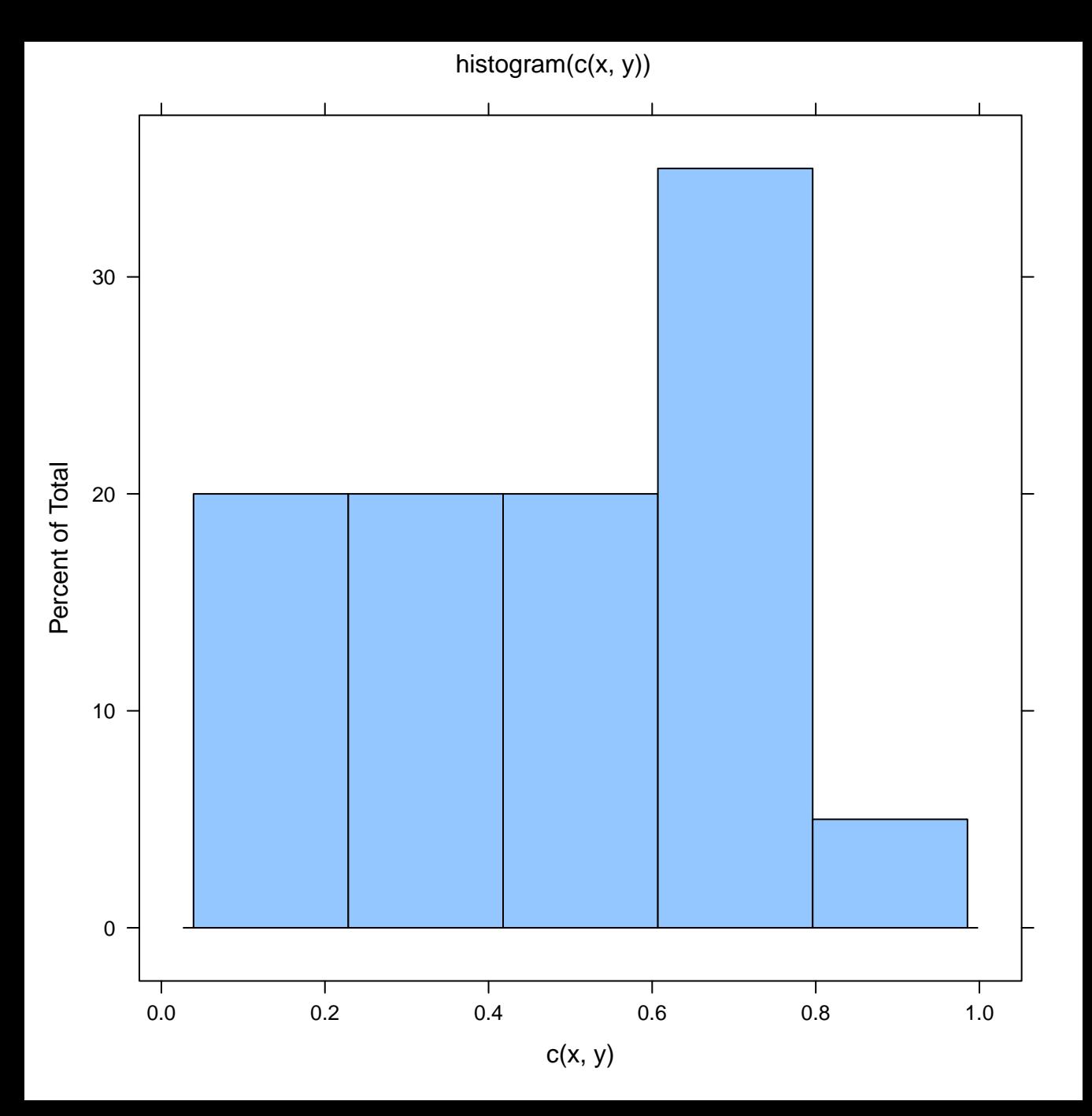

qqmath $(\neg x + y)$ 

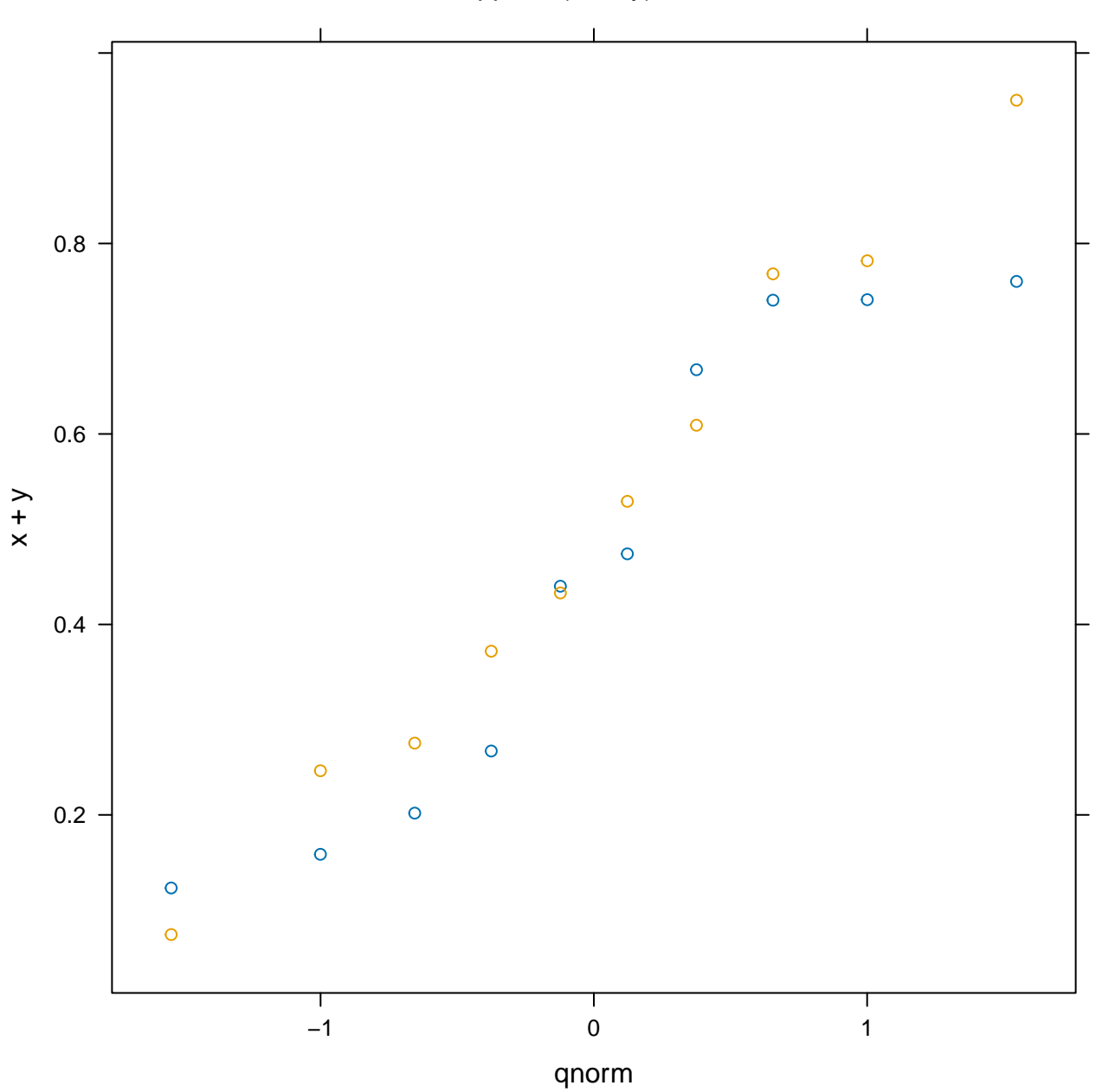

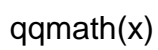

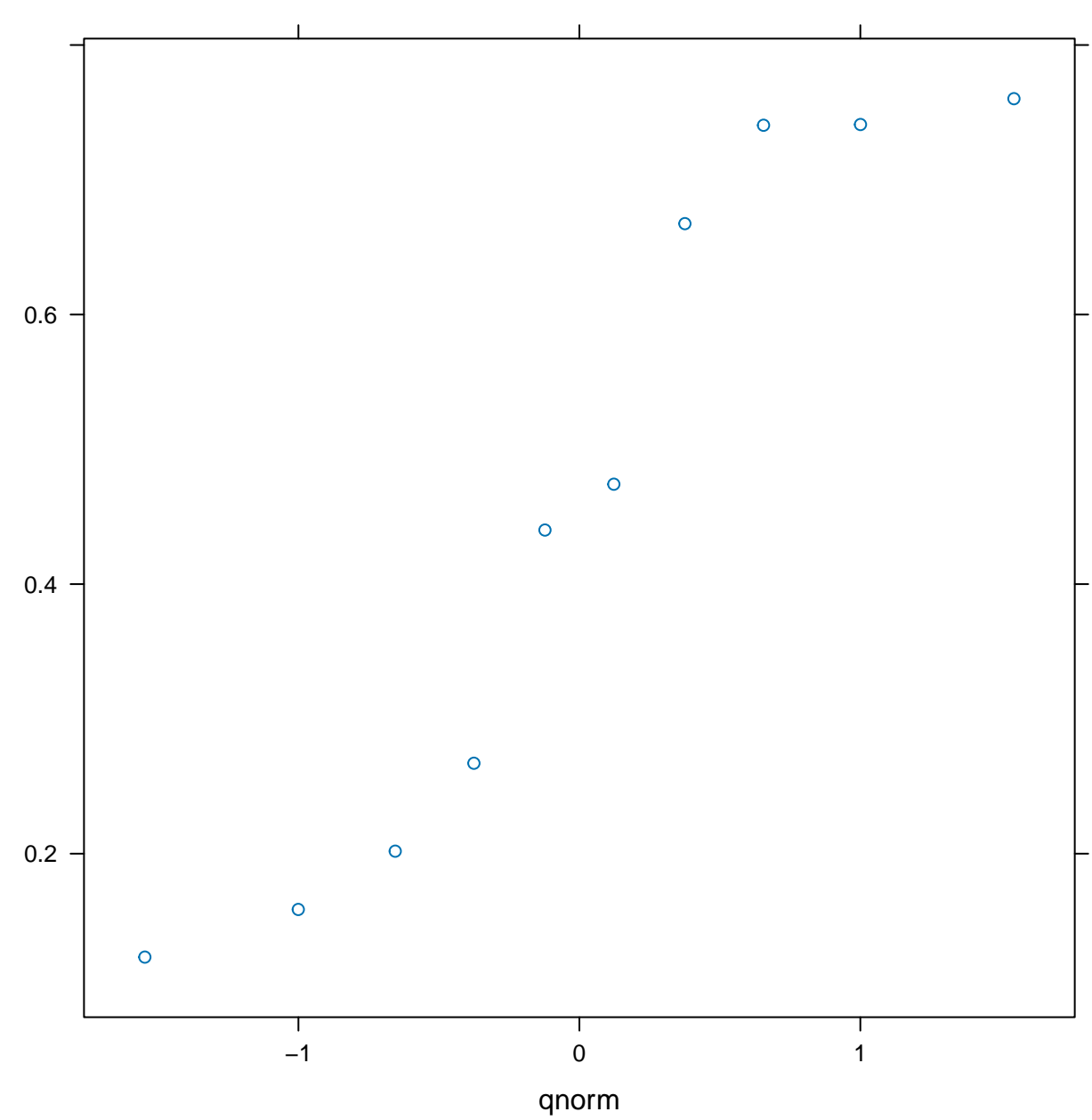

x

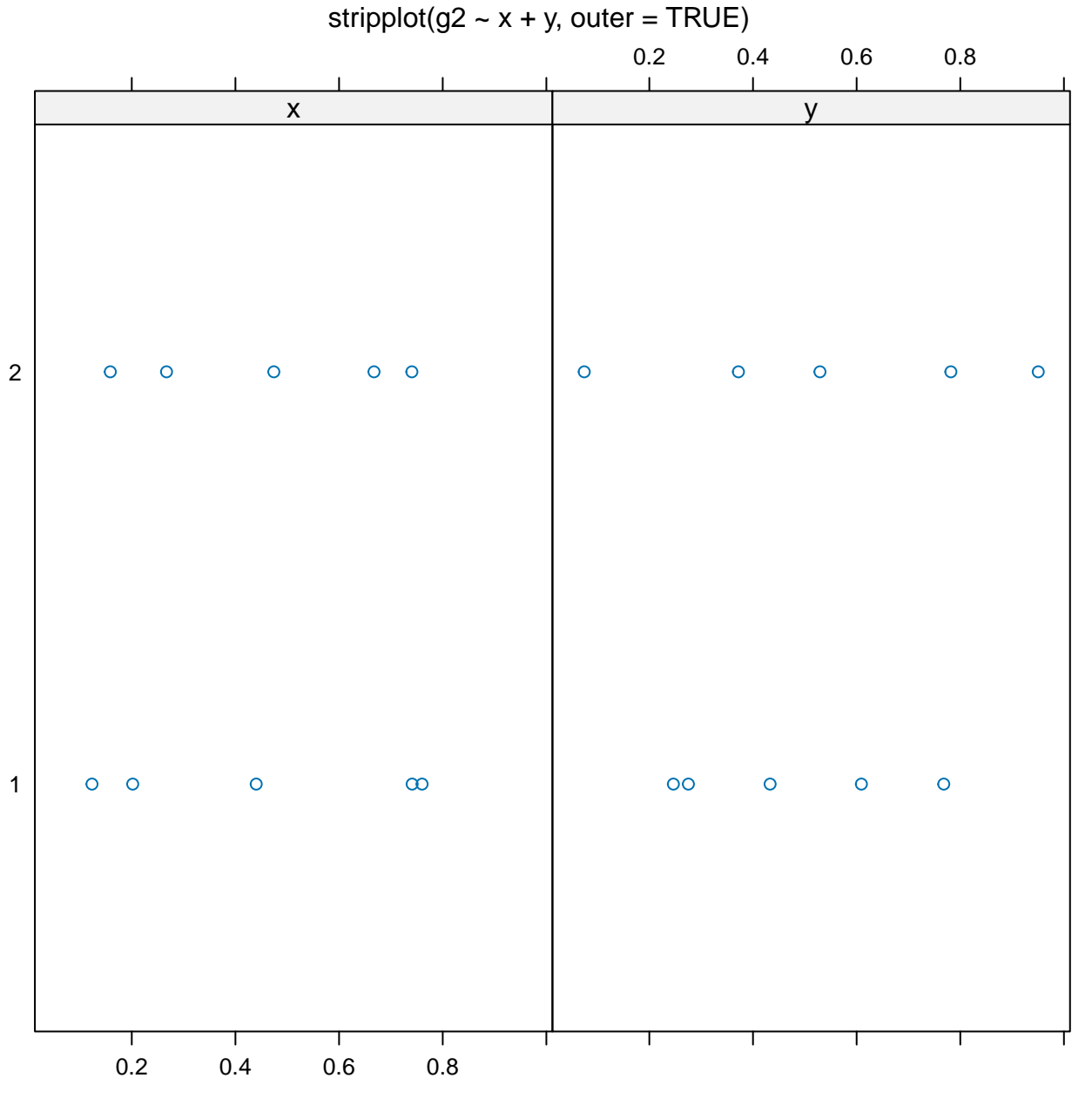

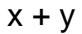

stripplot(y, jitter = TRUE)

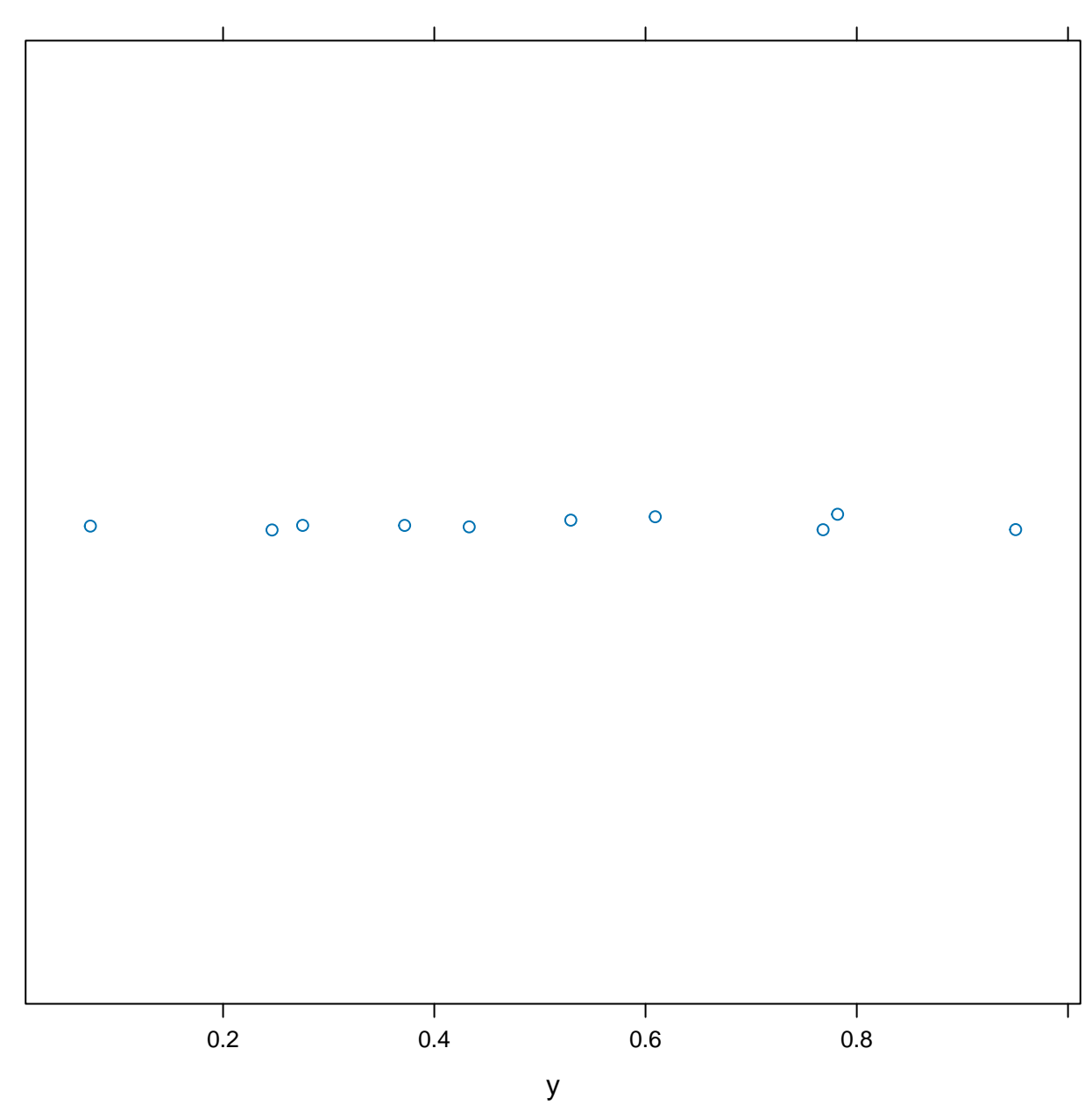

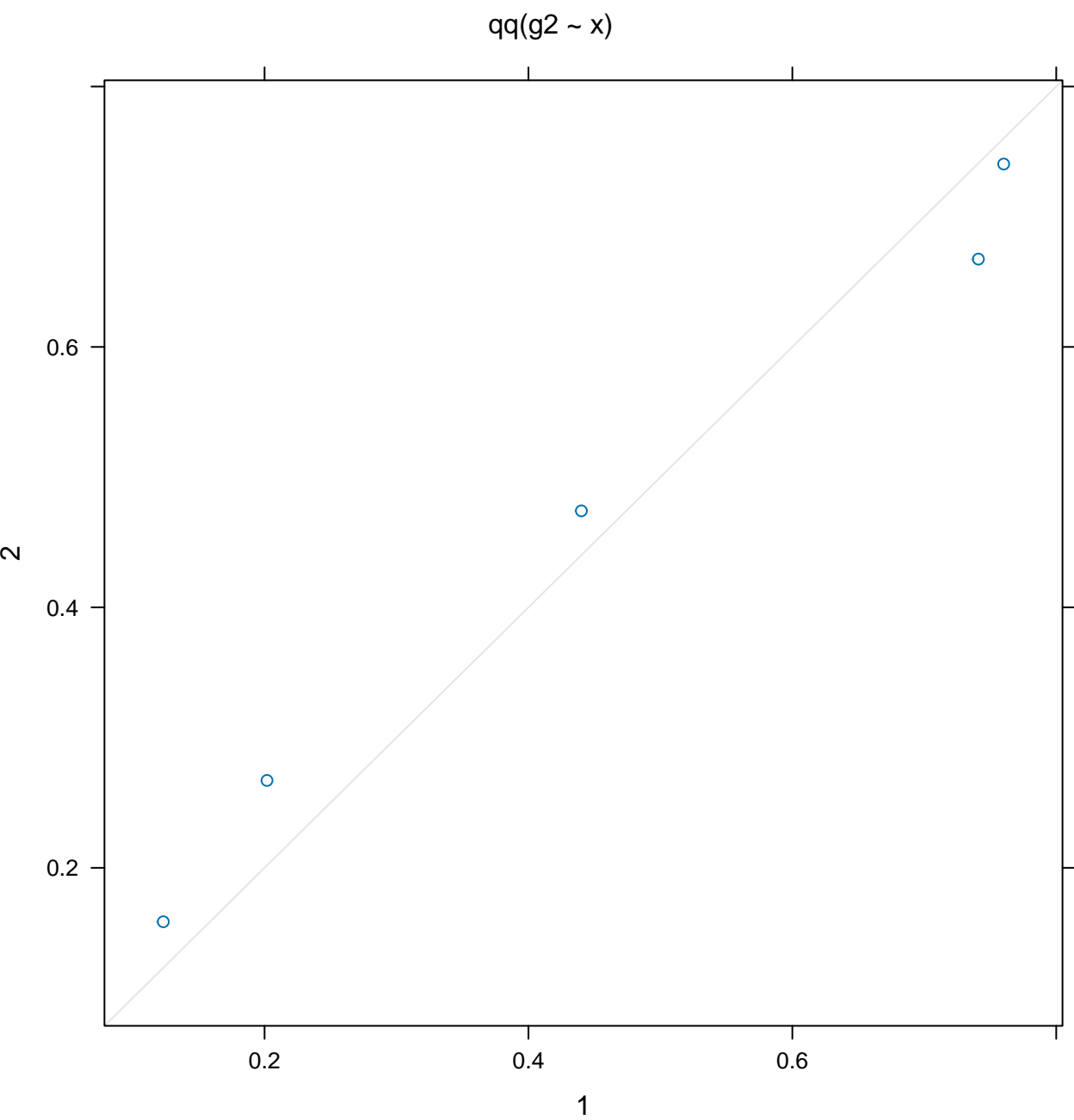

 $xyplot(y - x)$ 

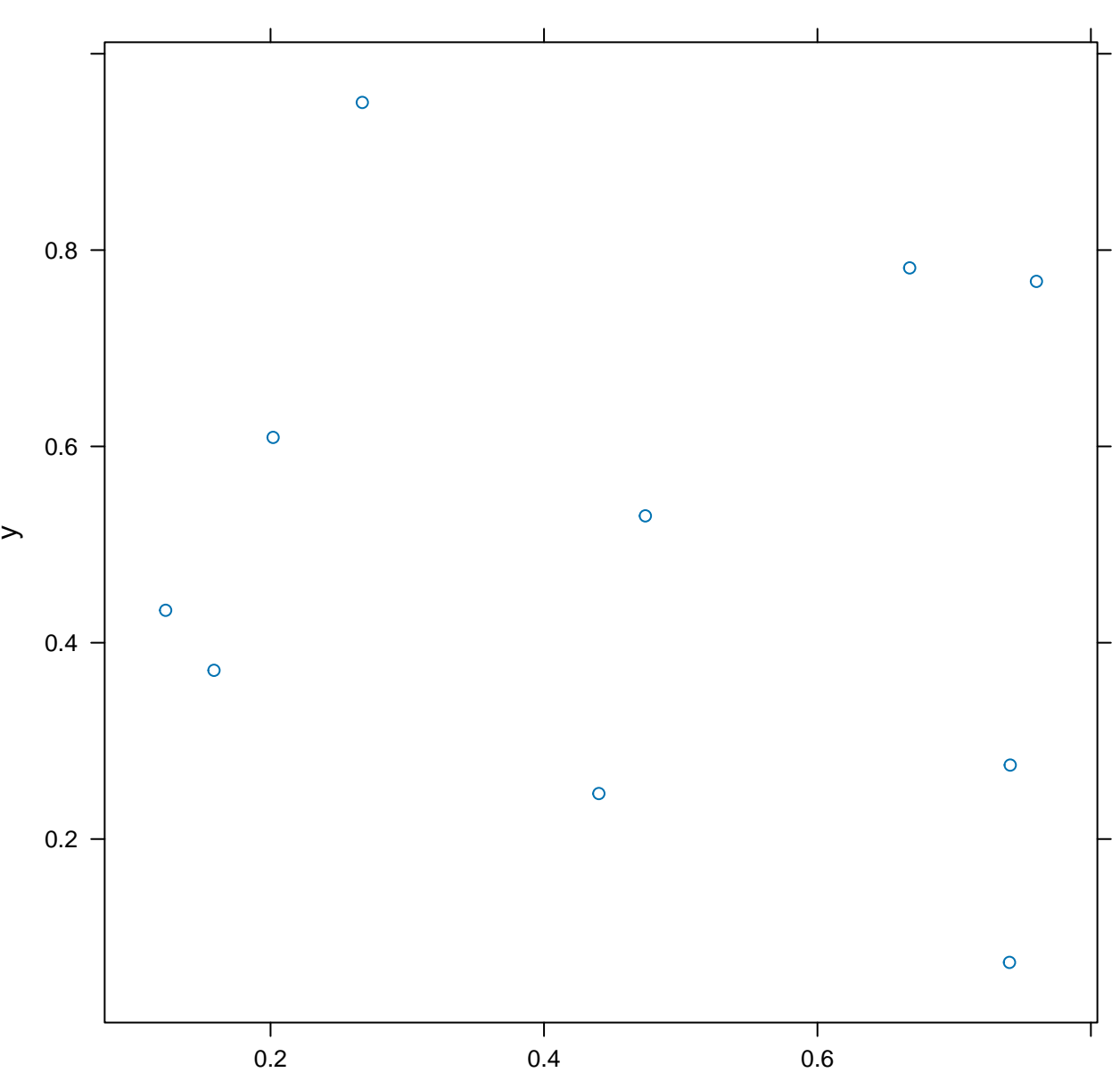

xyplot(ts(x))

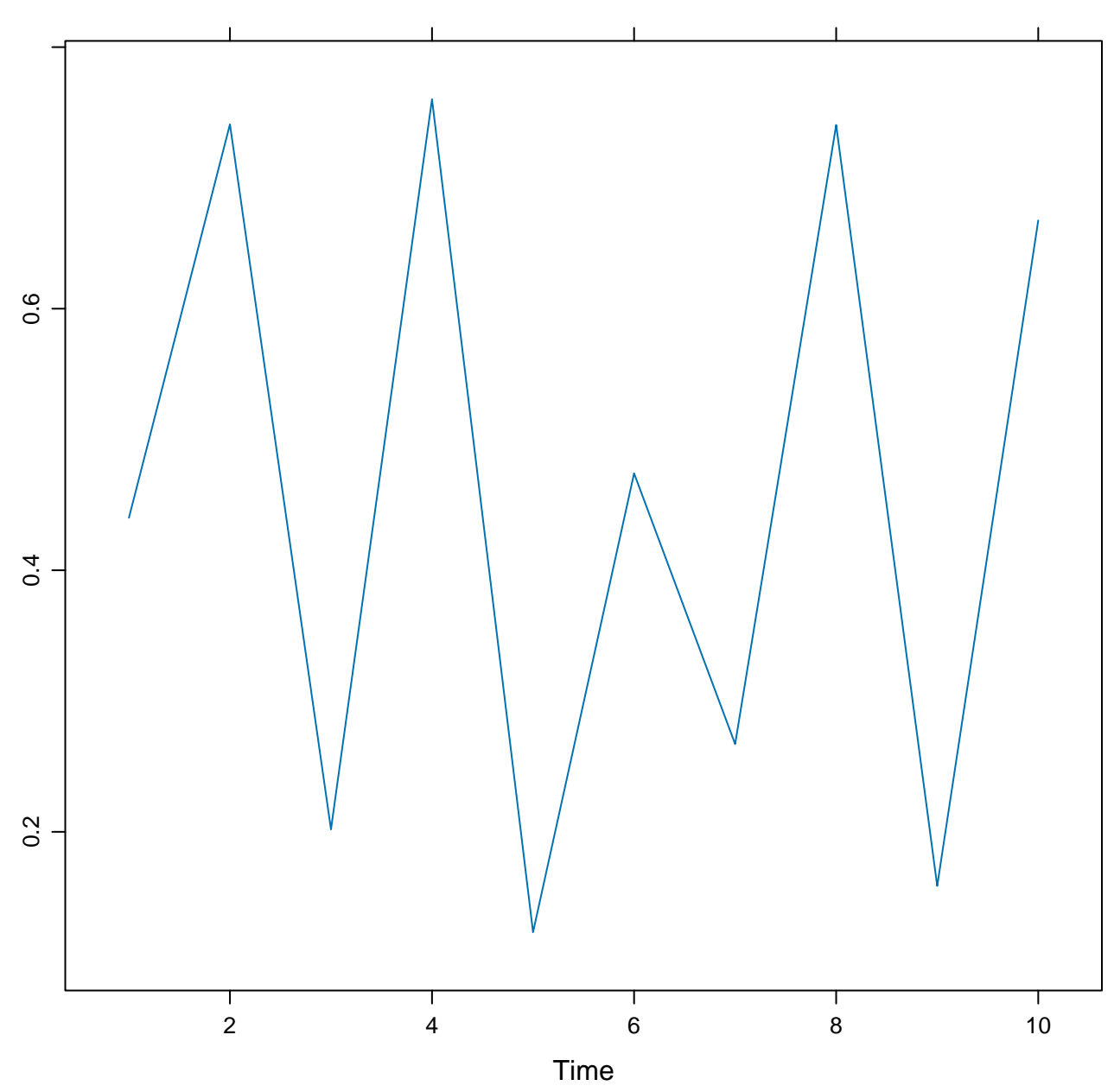

levelplot(y  $\sim$  g2 + g10)

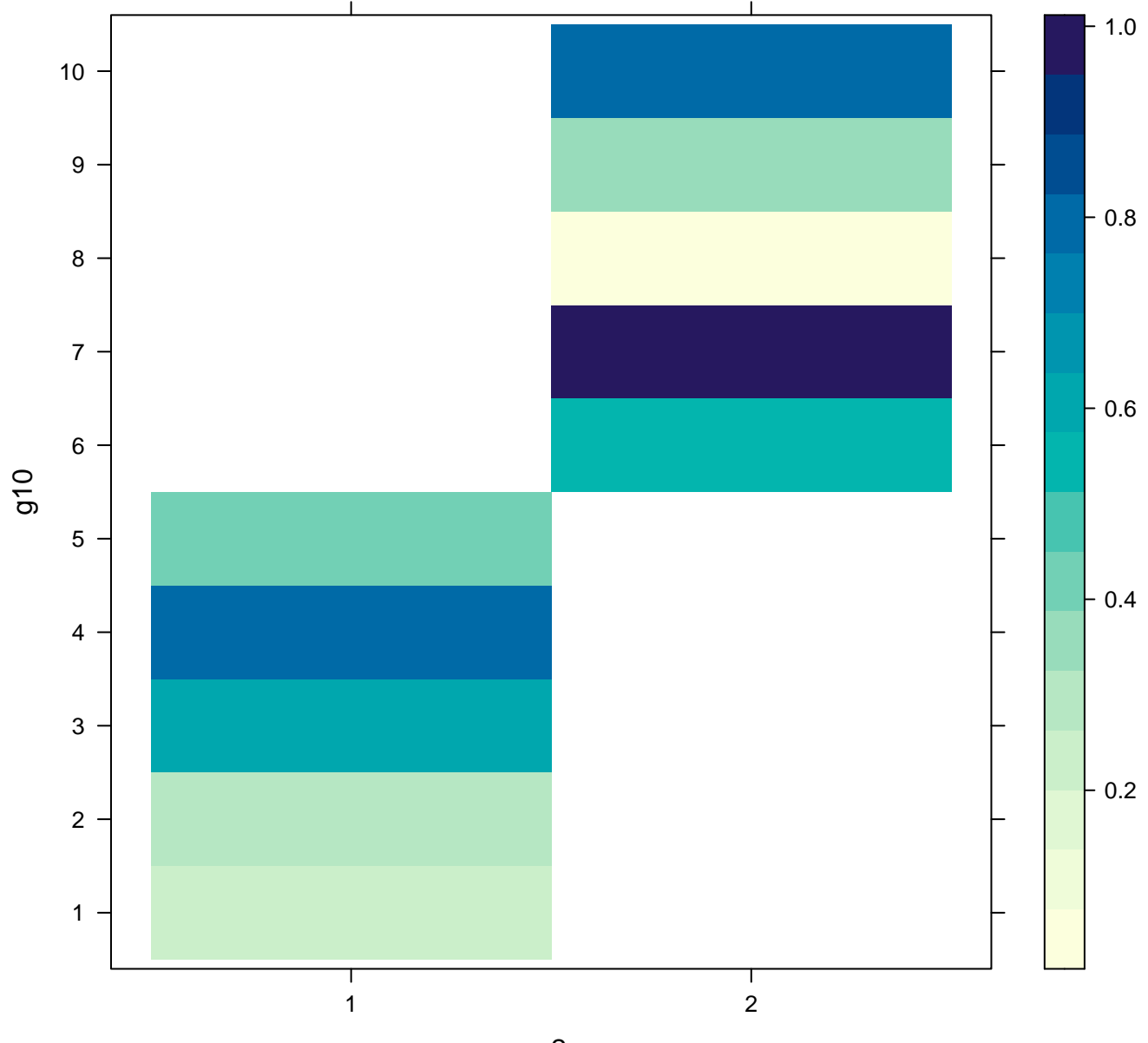

g2

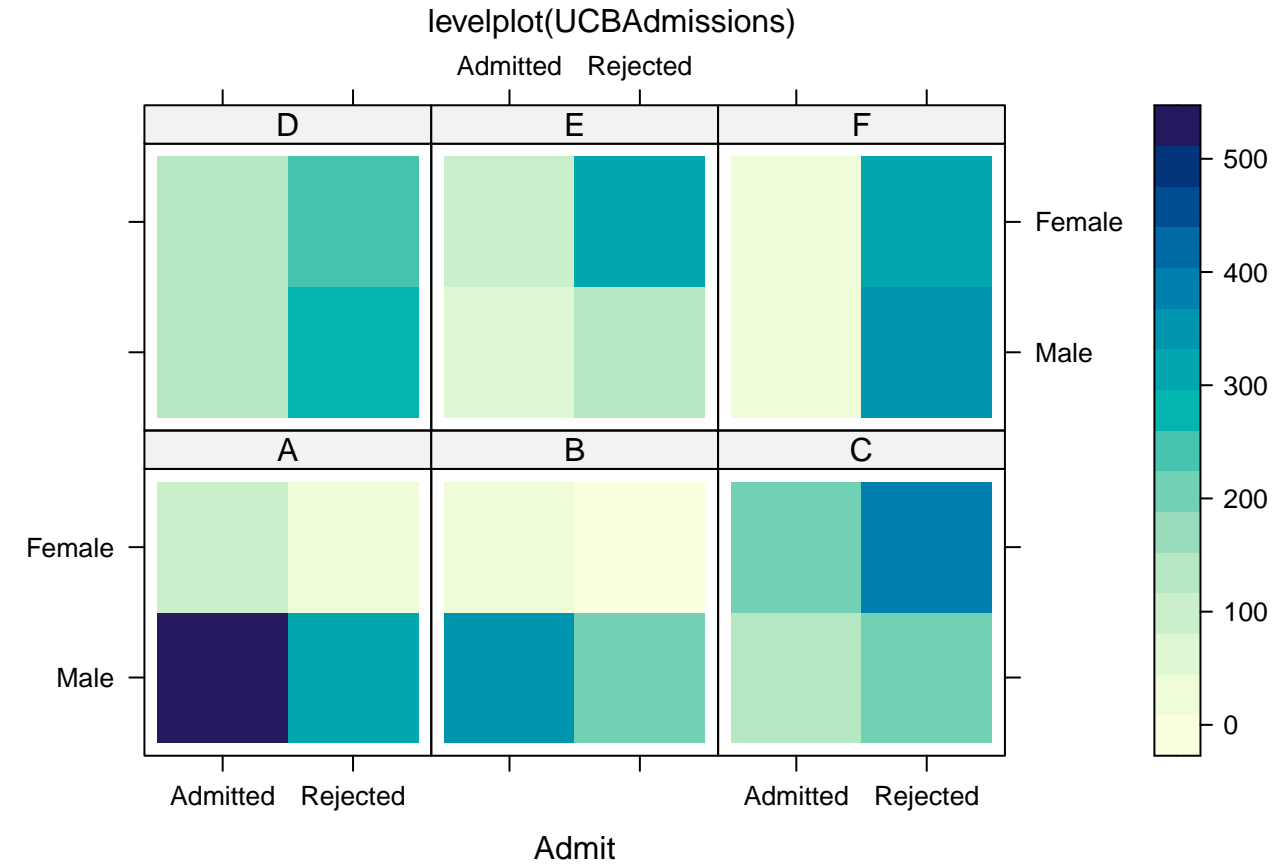

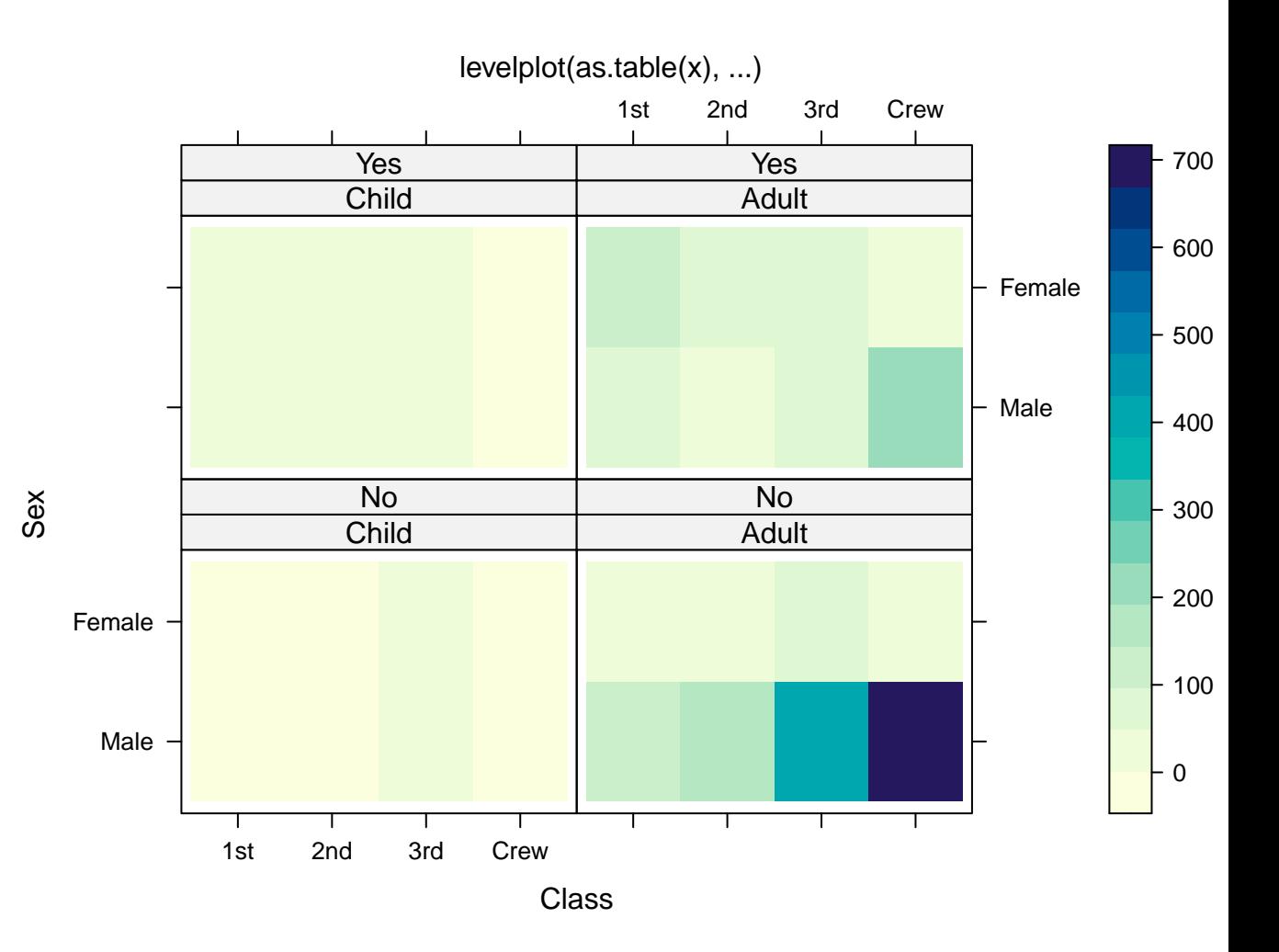

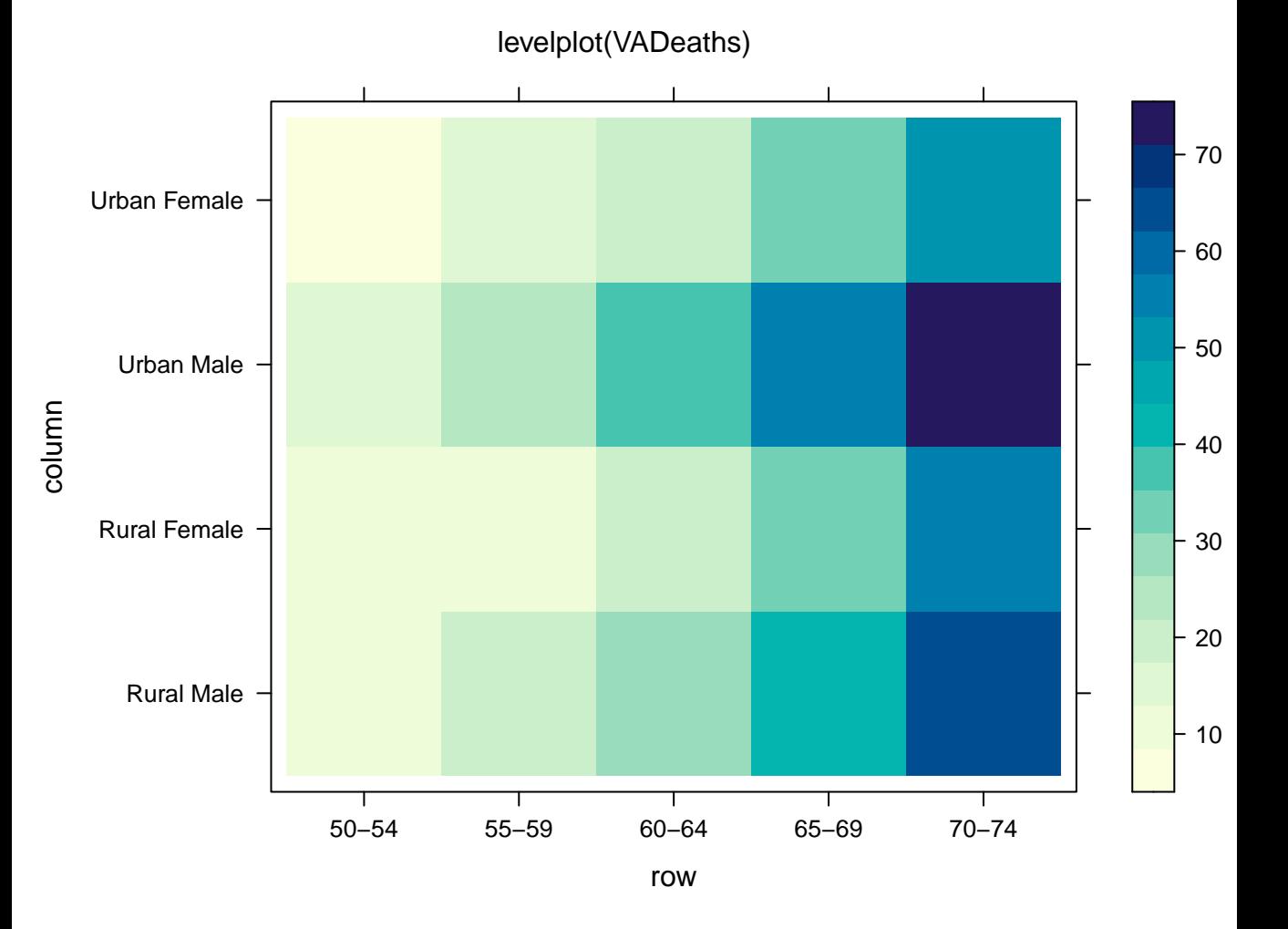

contourplot( $y \sim g2 + g10$ )

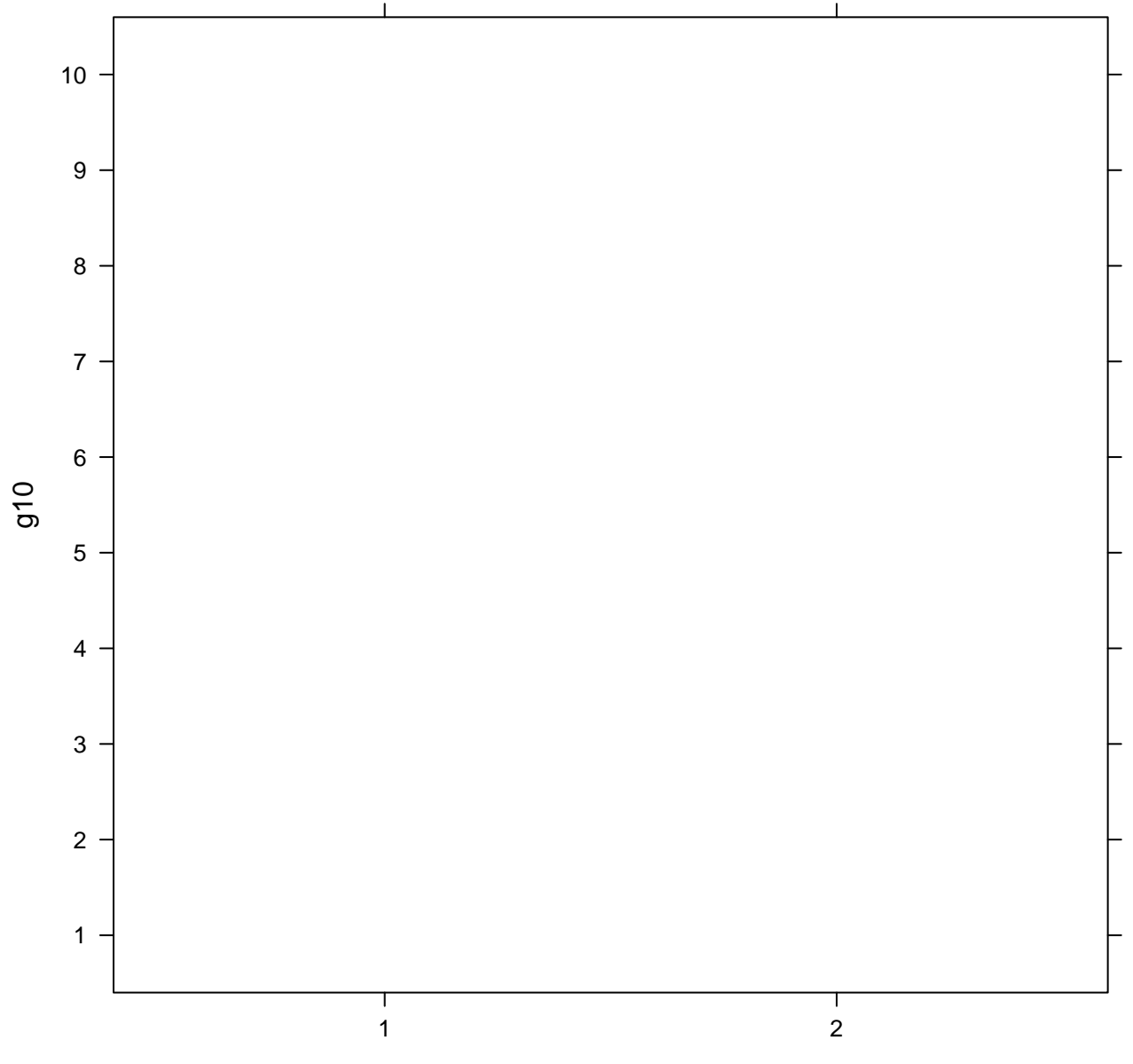

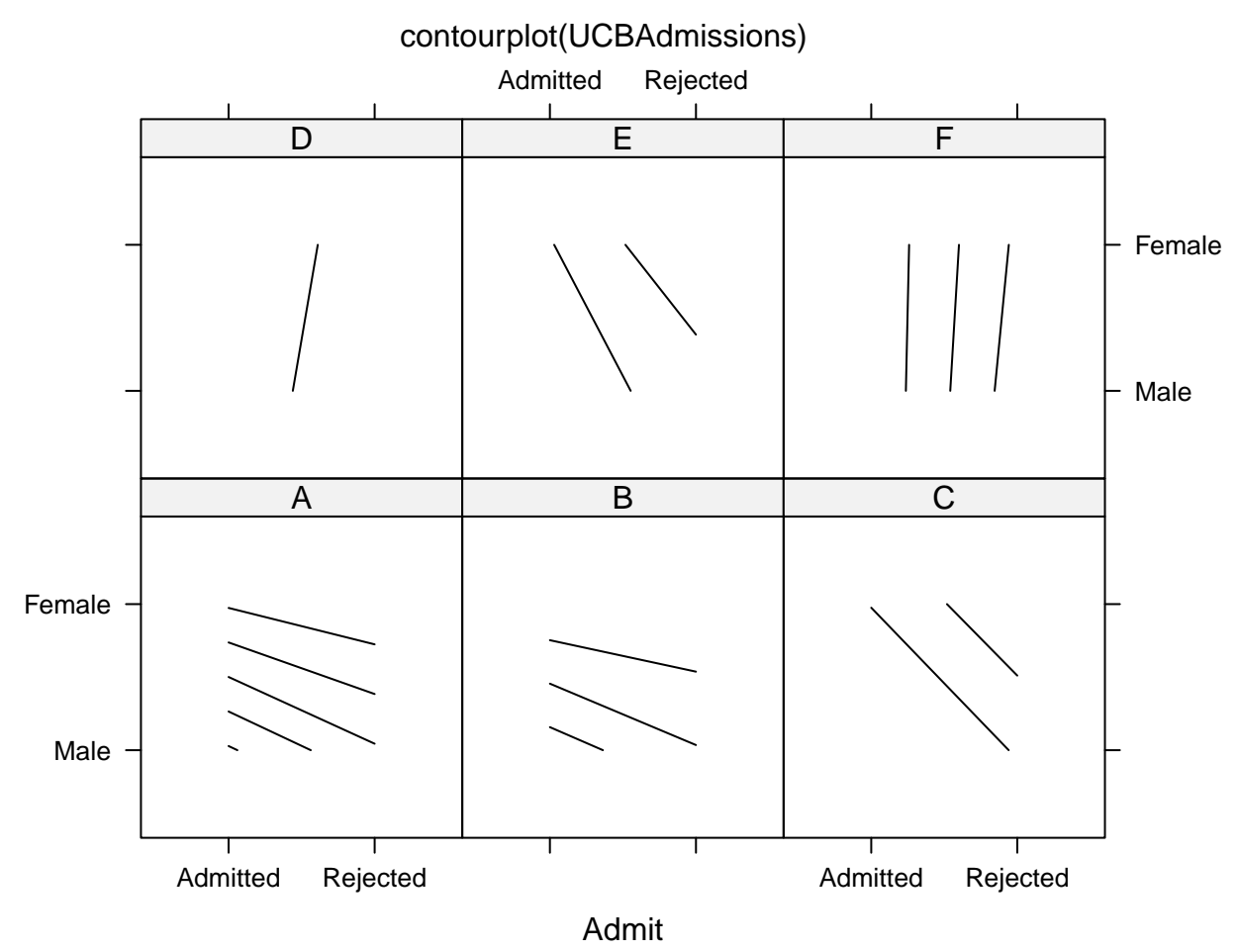

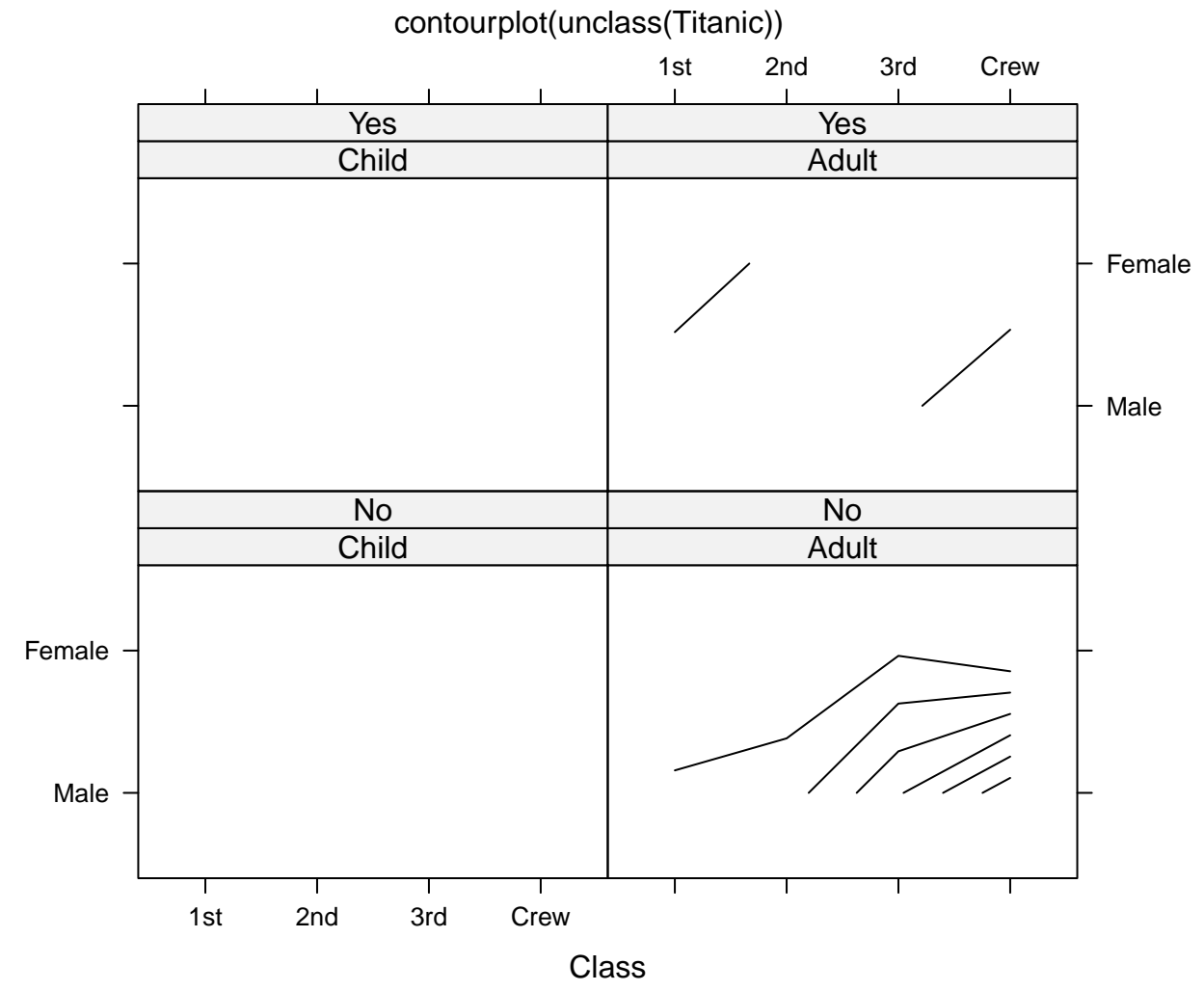

Sex

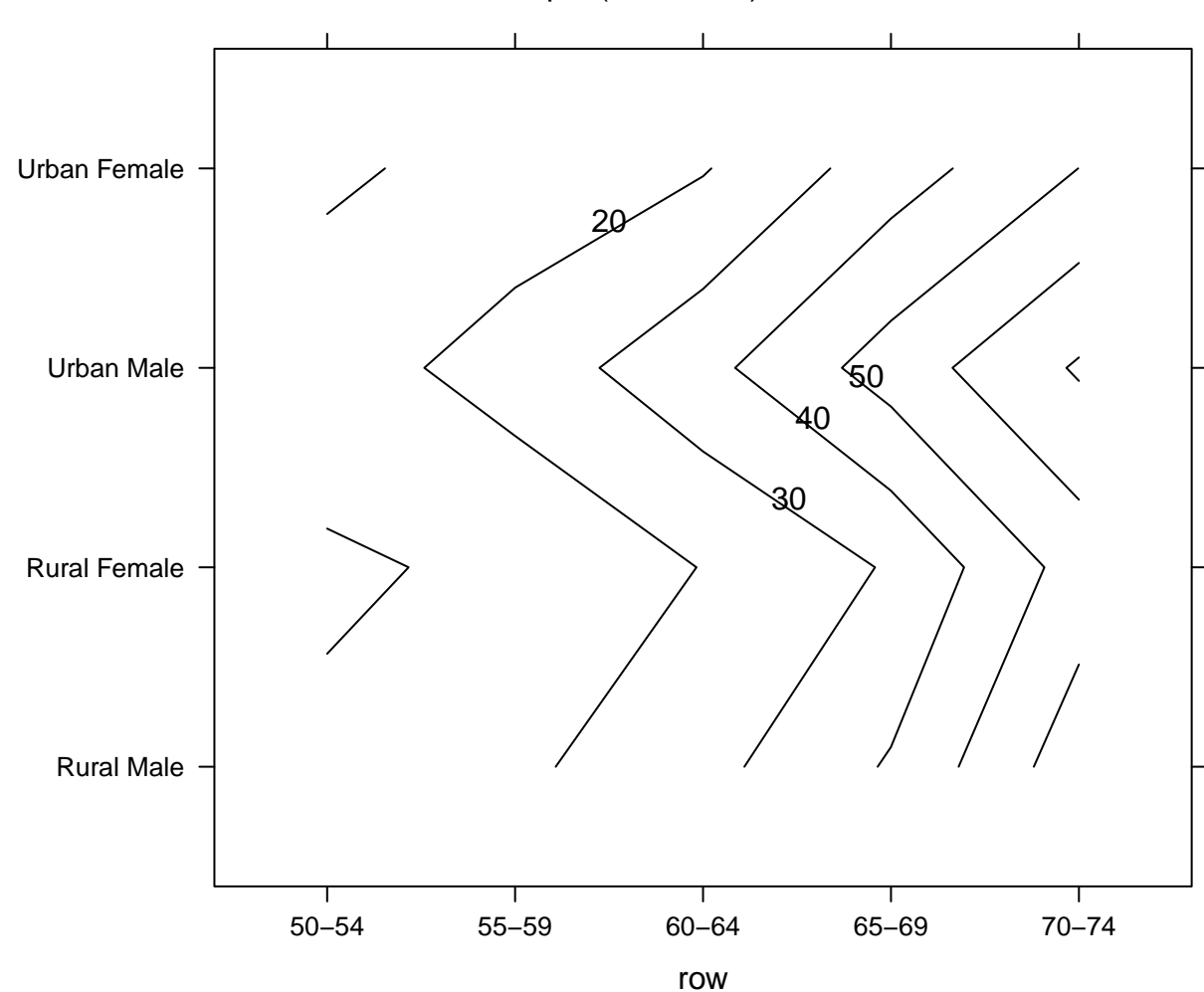

contourplot(VADeaths)

column

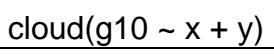

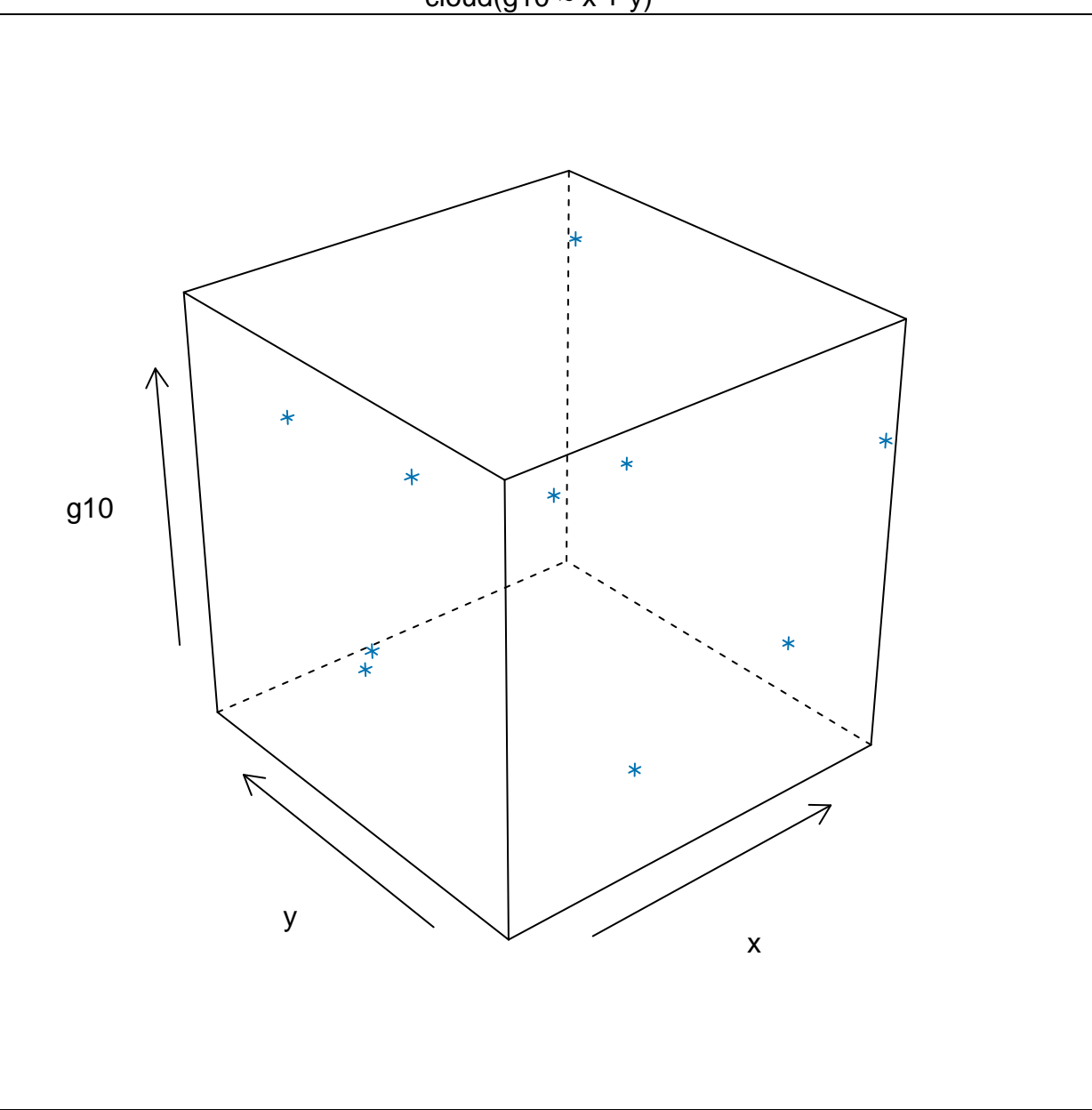

cloud(VADeaths)

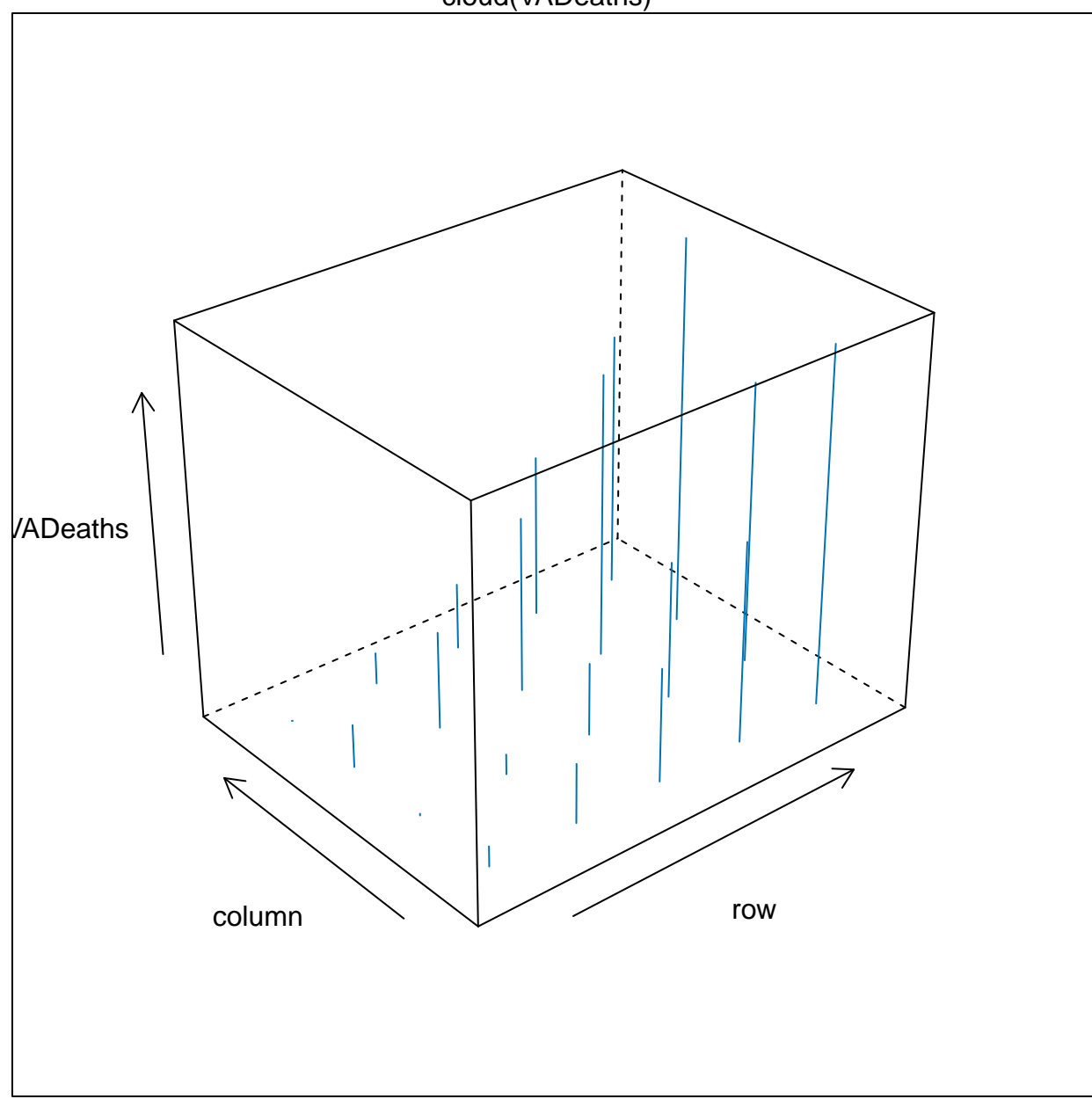

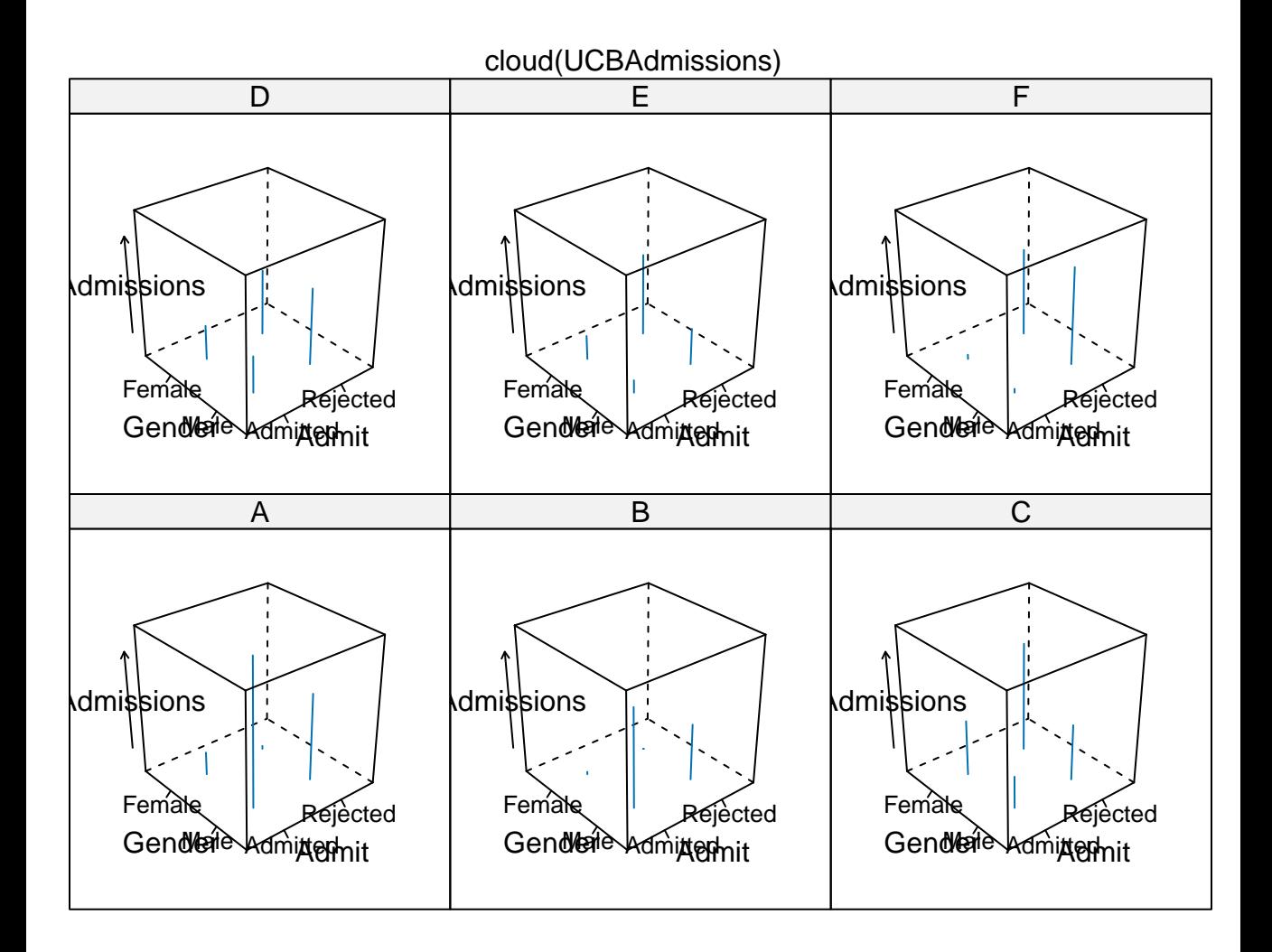

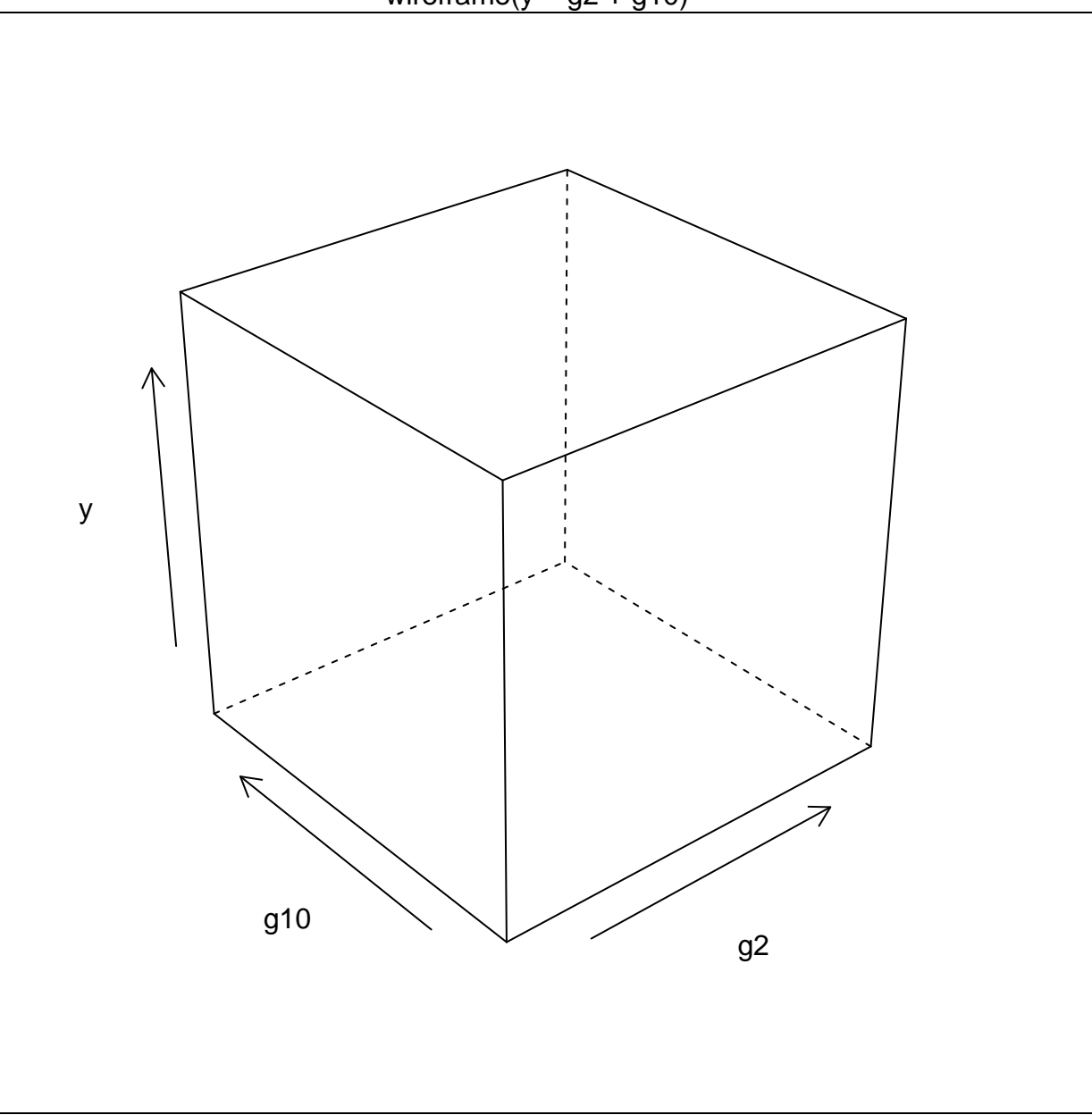

wireframe(VADeaths)

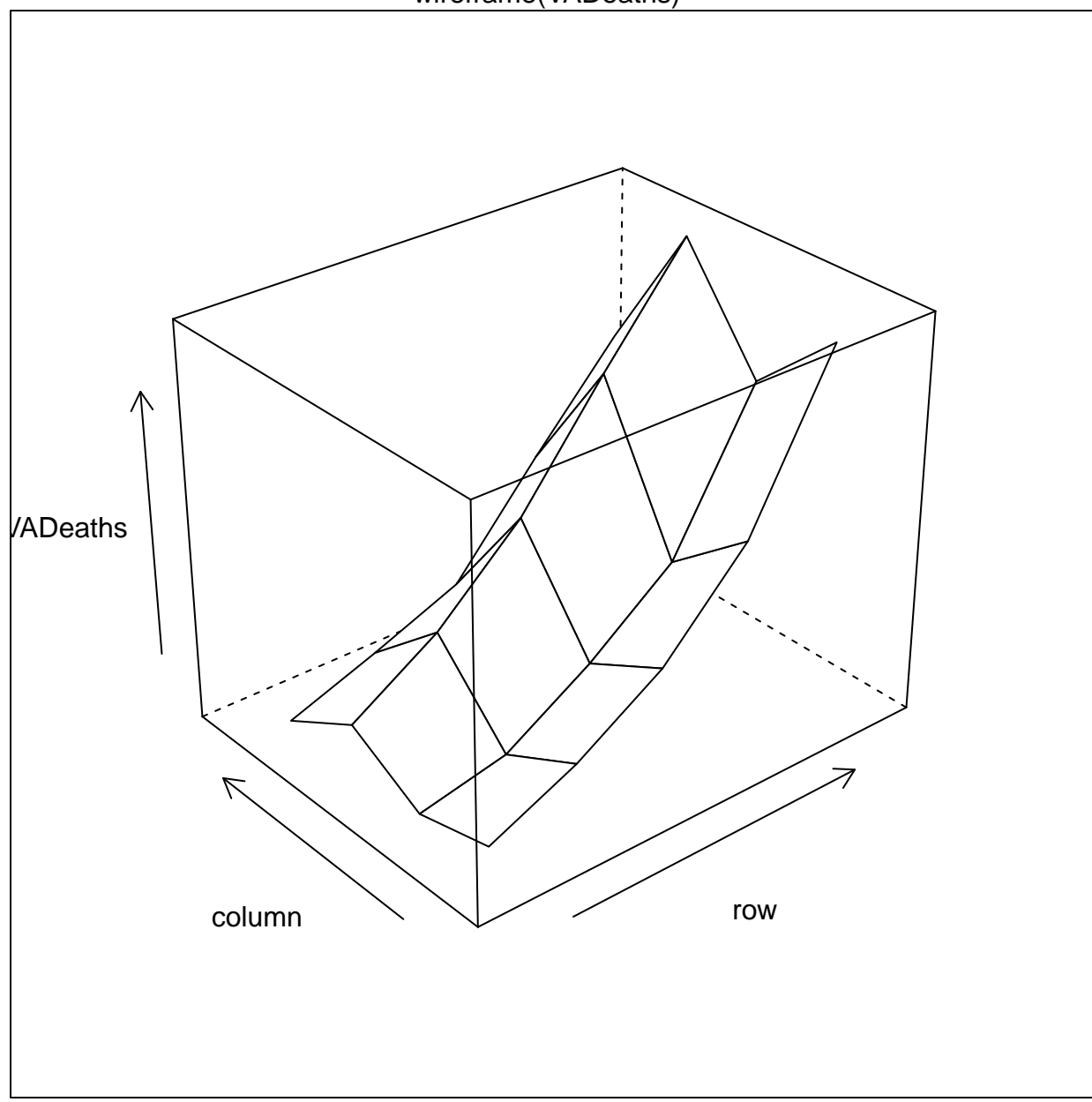

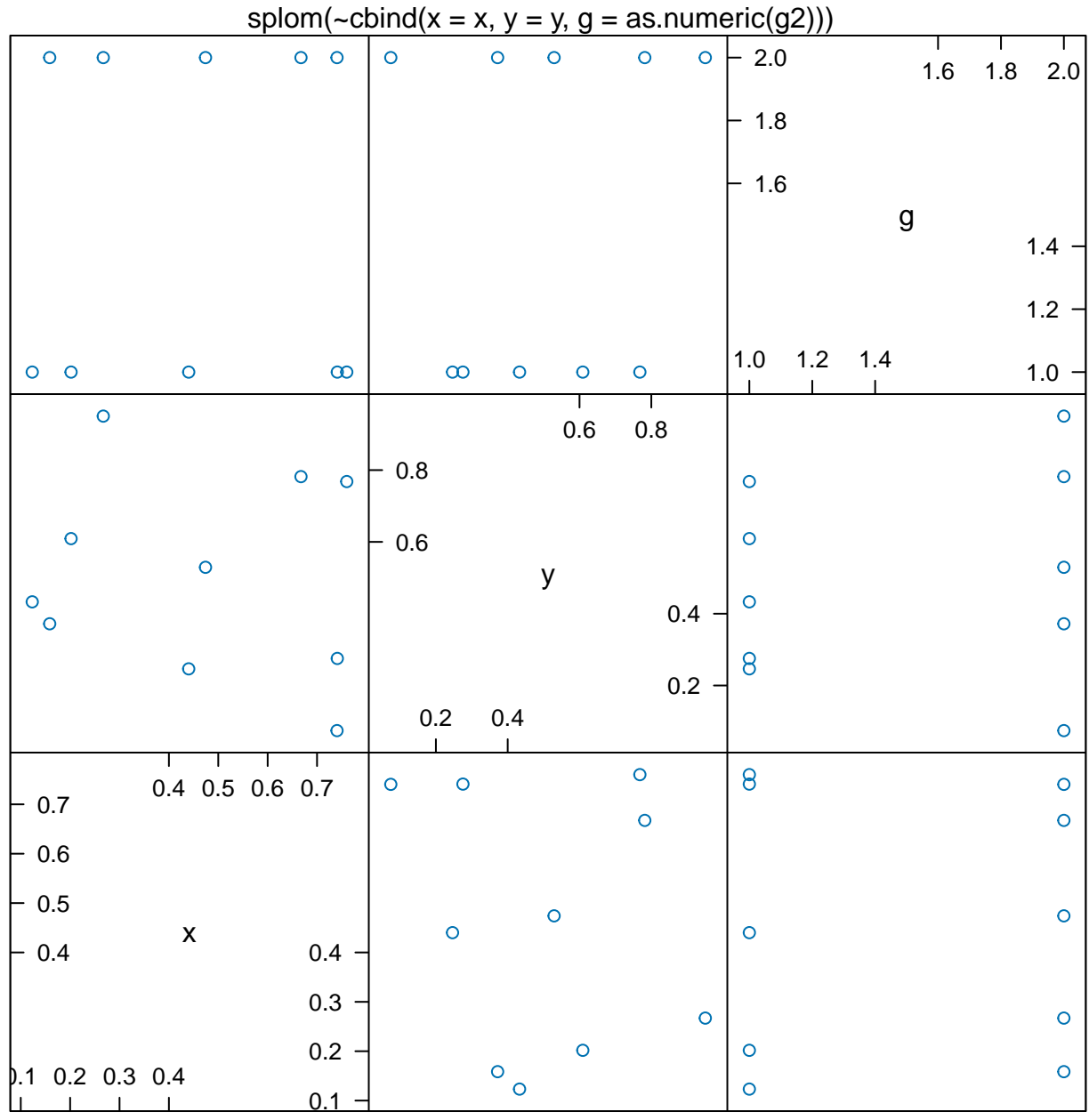

Scatter Plot Matrix

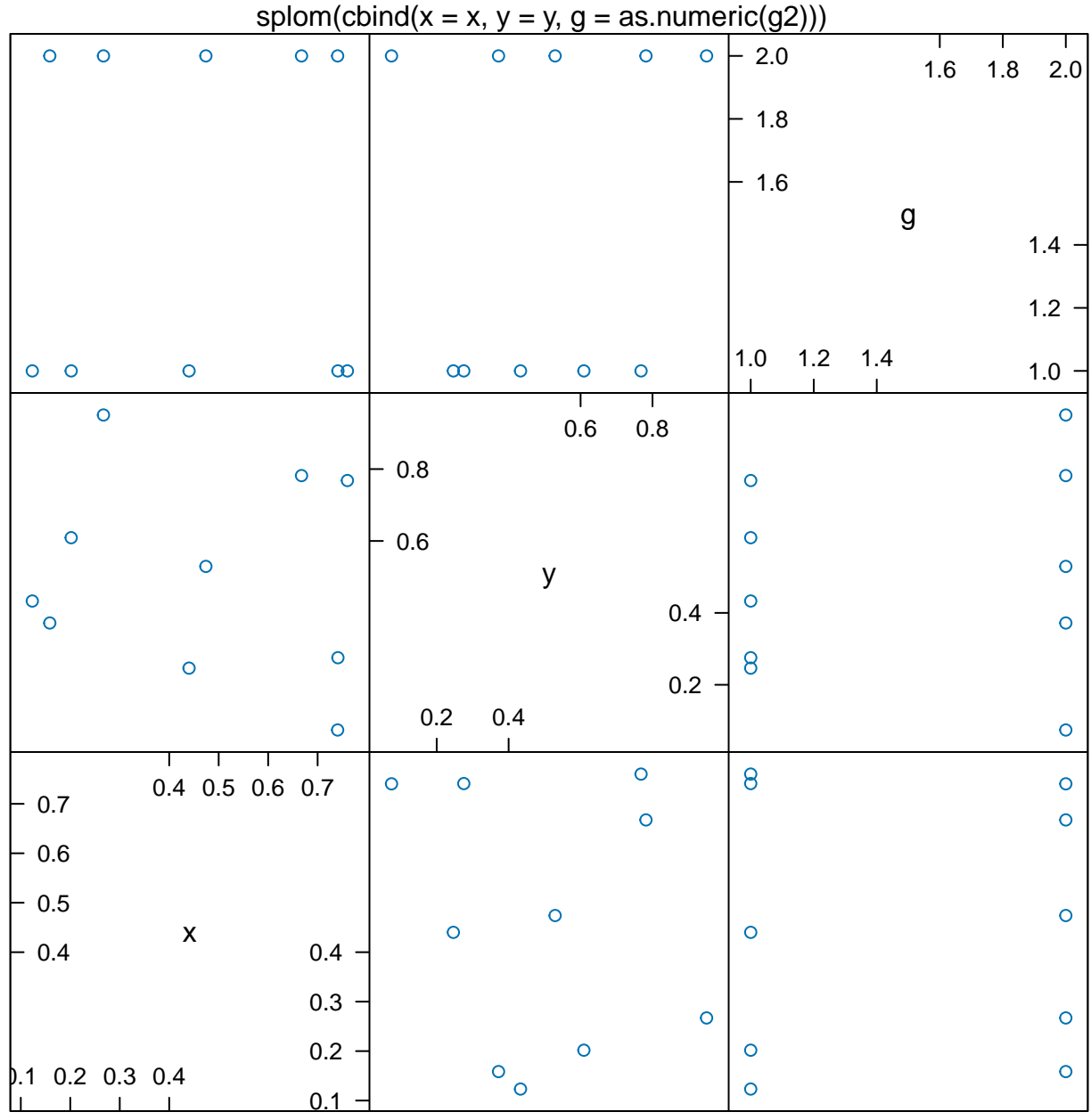

Scatter Plot Matrix

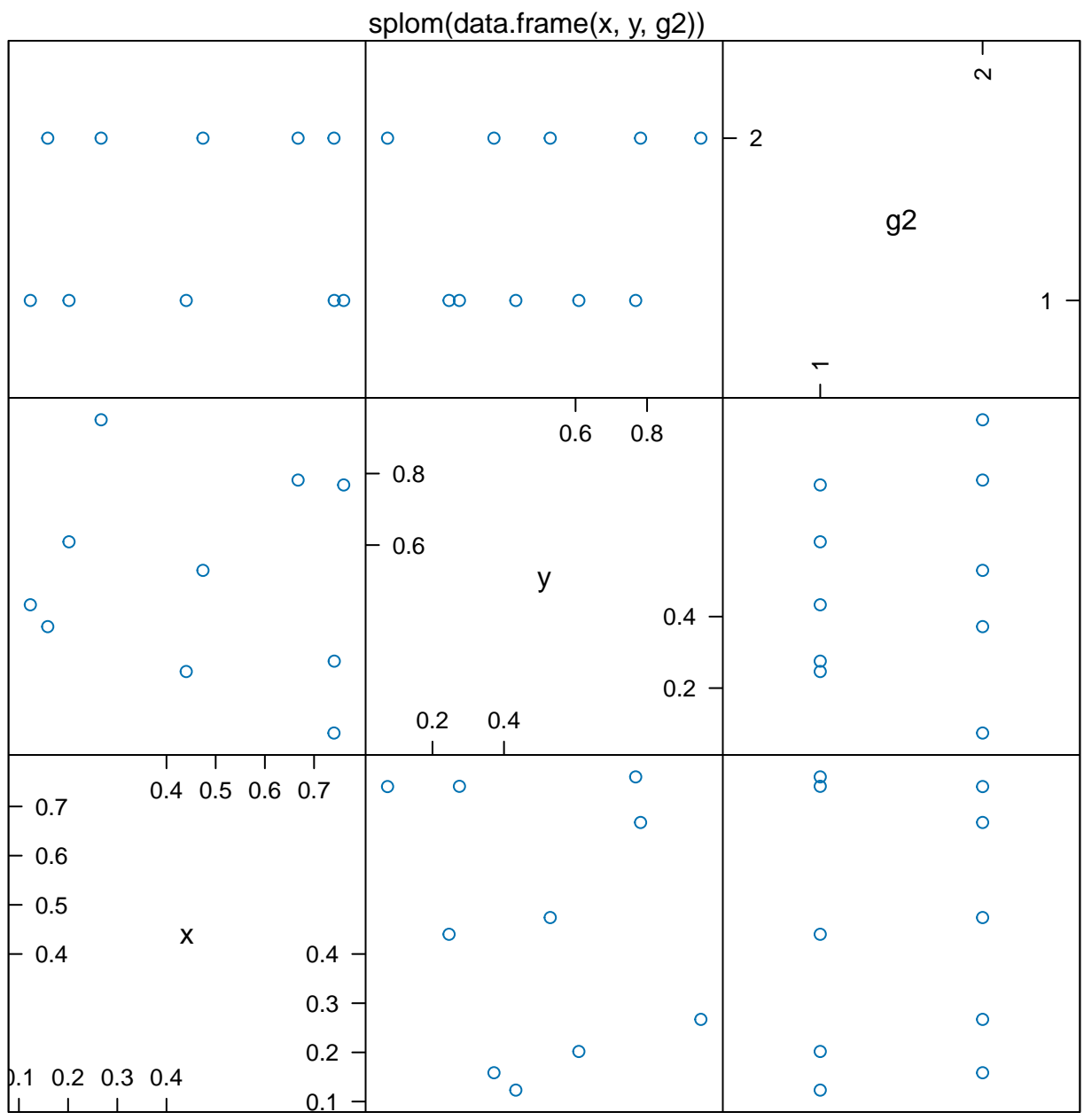

Scatter Plot Matrix

parallelplot(~iris)

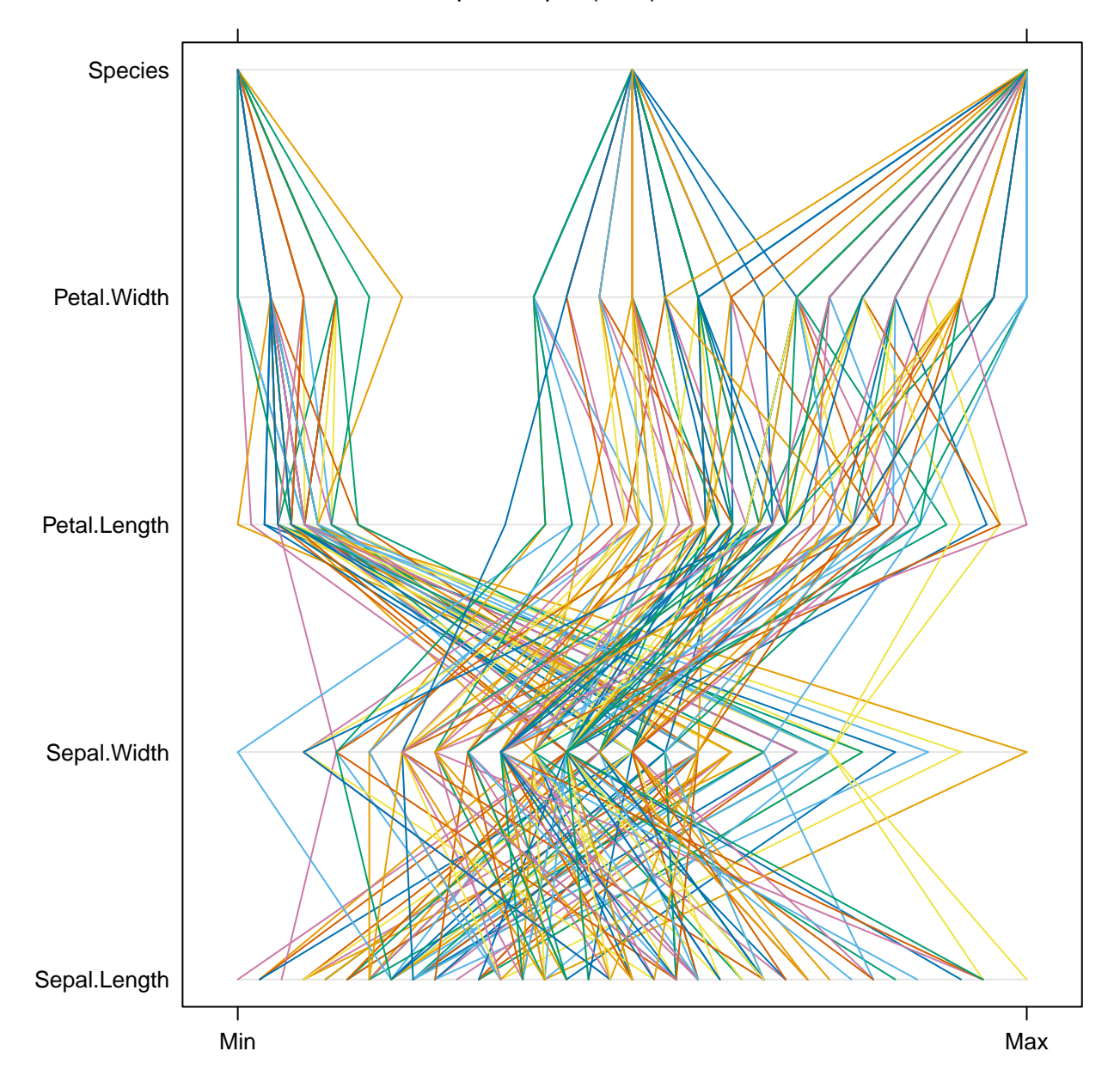

## Sepal.Width Petal.Length Petal.Width parallelplot(data.matrix(iris[1:4]))

Sepal.Length

## parallelplot(iris)

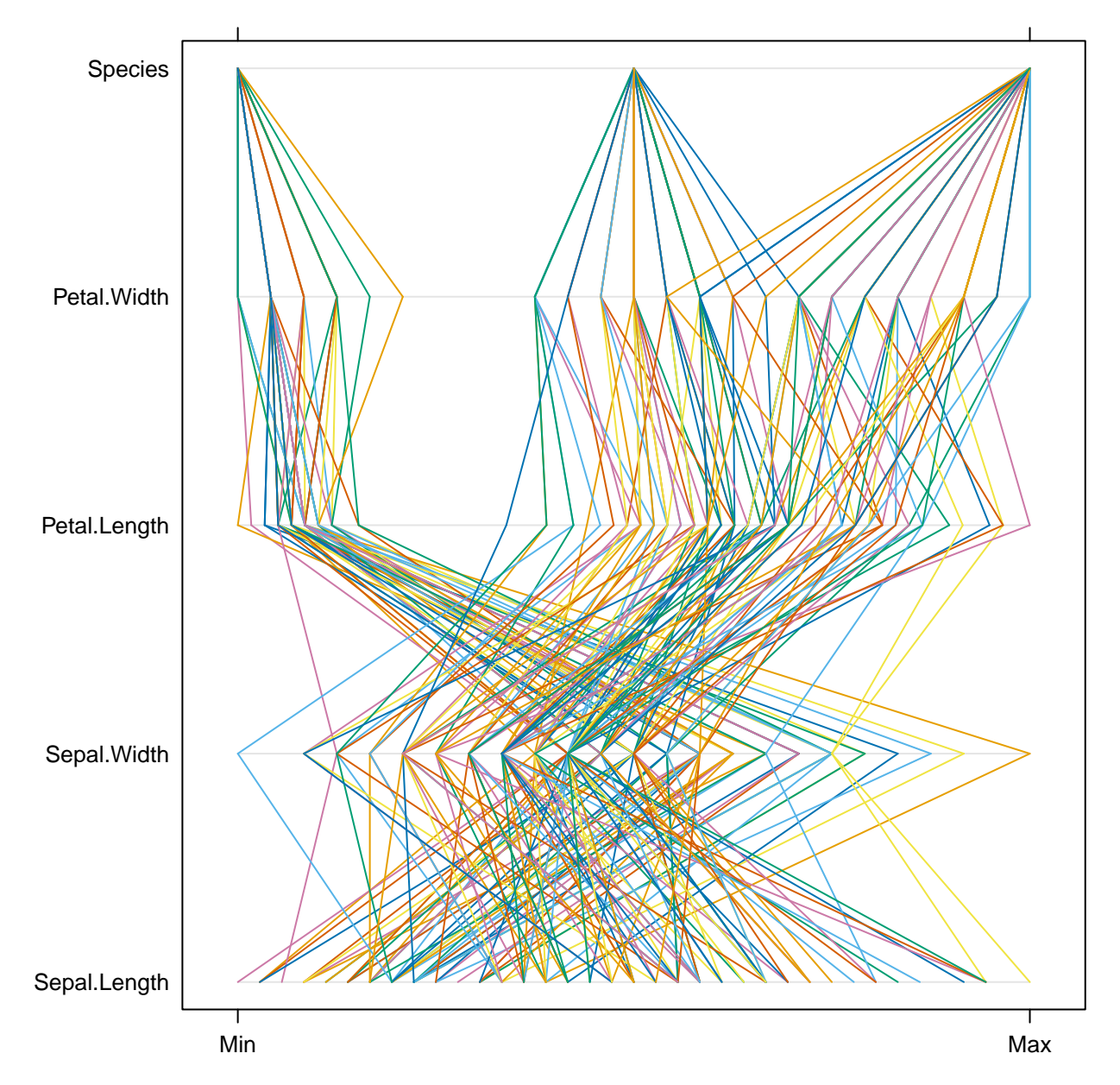

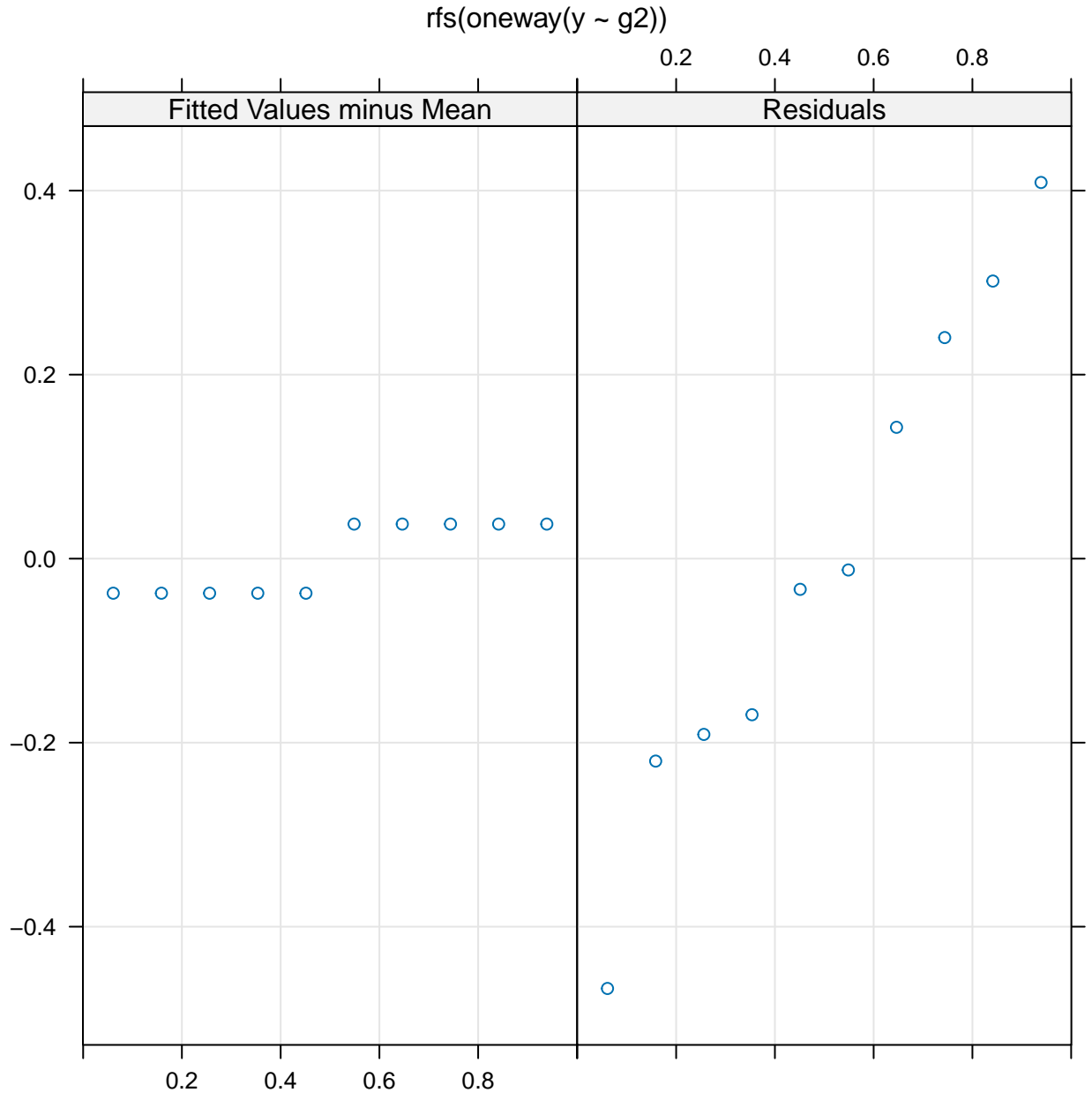

f−value

 $tmd(sort(y) \sim sort(x))$ 

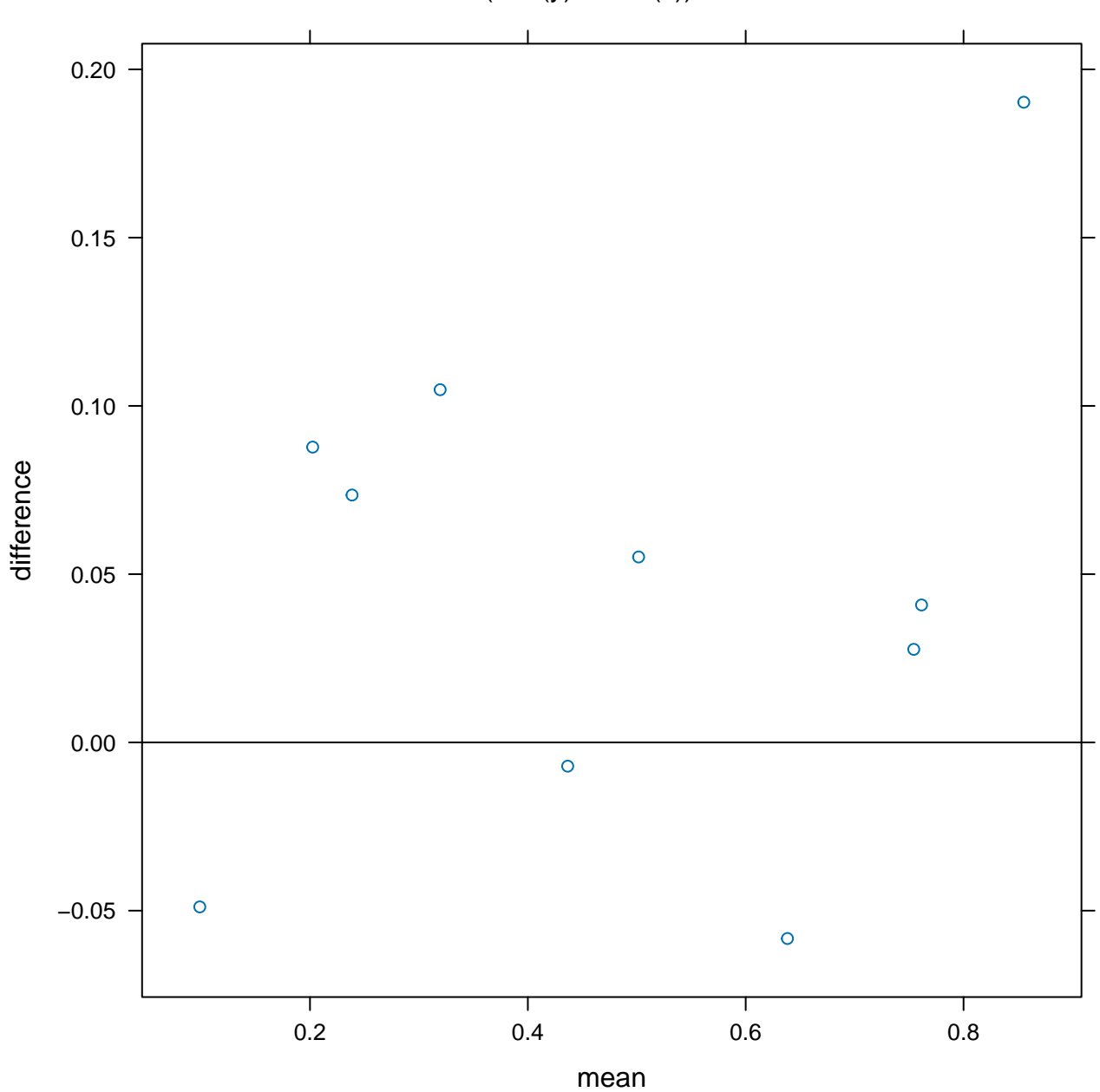

difference

 $tmd(xyplot(sort(y) \sim sort(x)))$ 

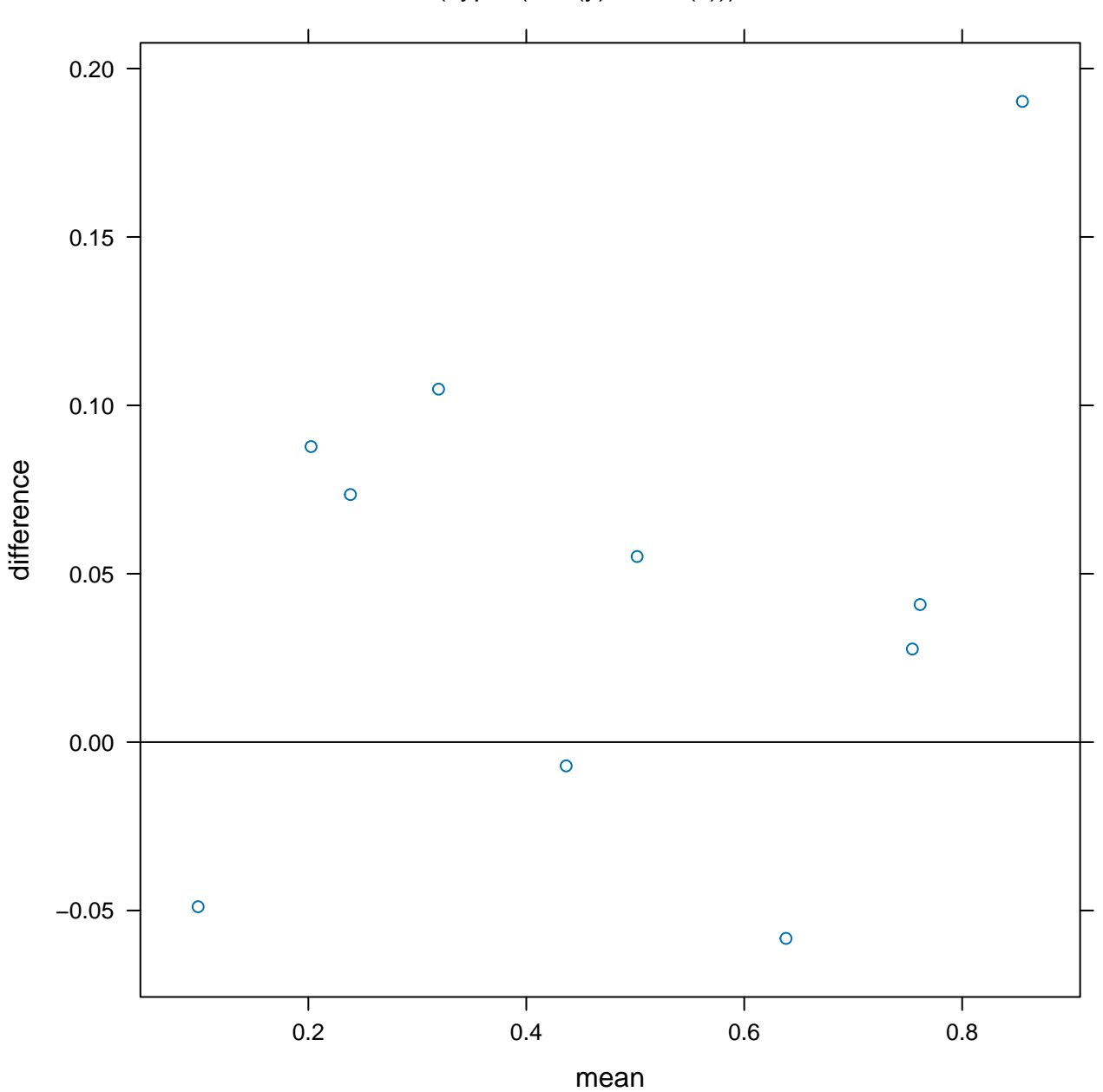

 $xyplot(y - x, pch = 16, cex = 1.5)$ 

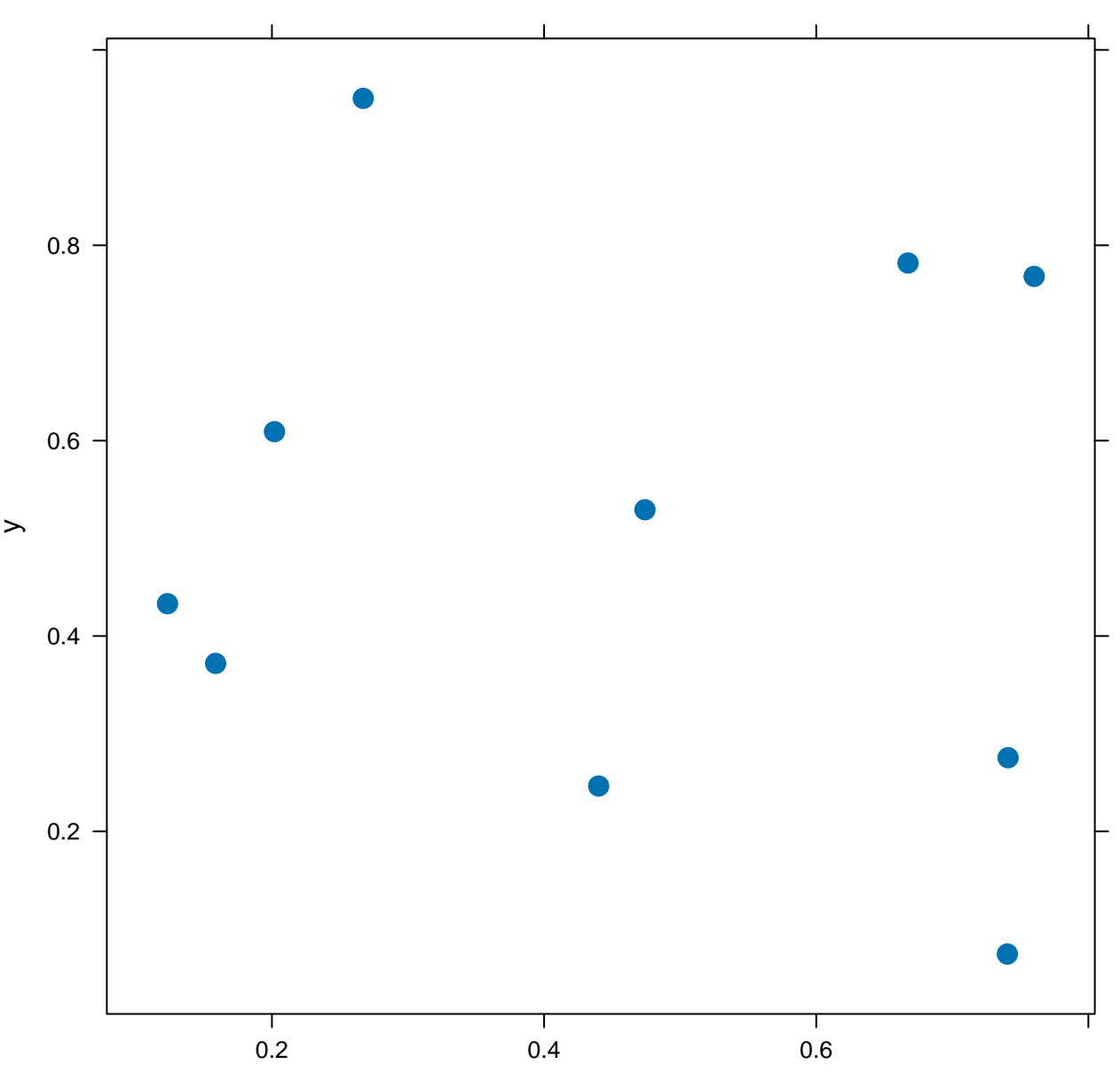

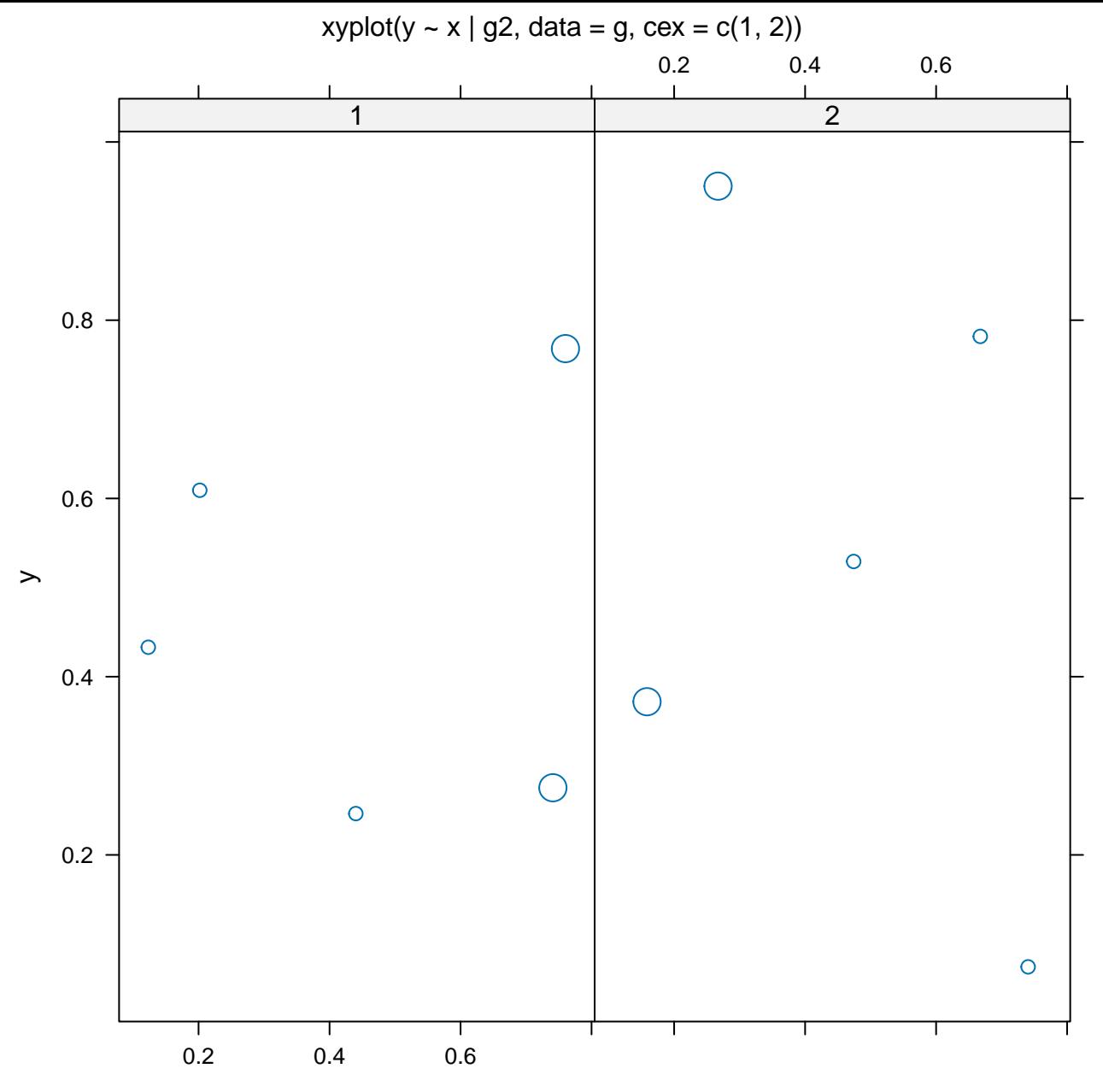

densityplot(g\$x, plot.points = FALSE)

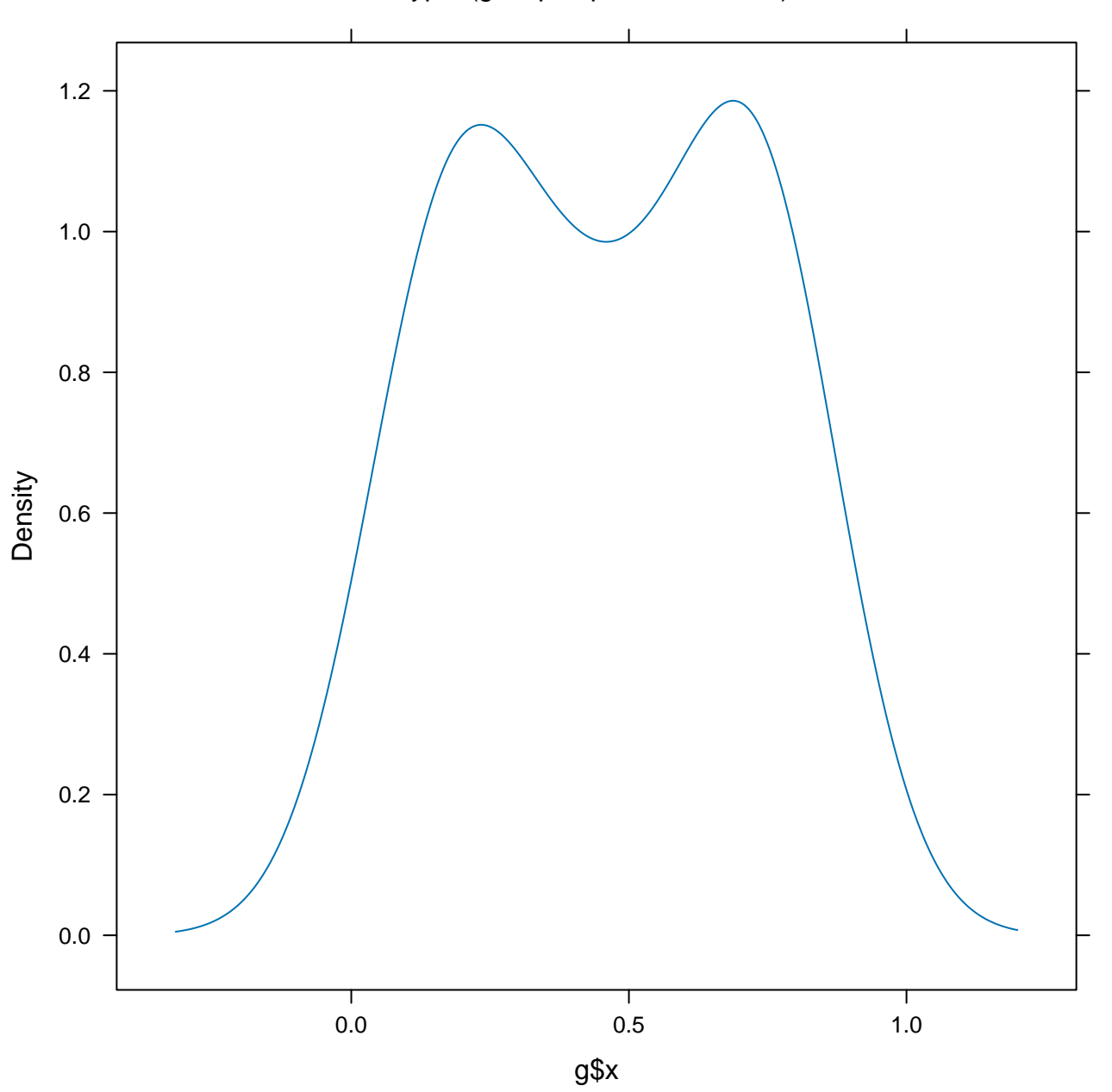

plot(equal.count(rnorm(1000)))

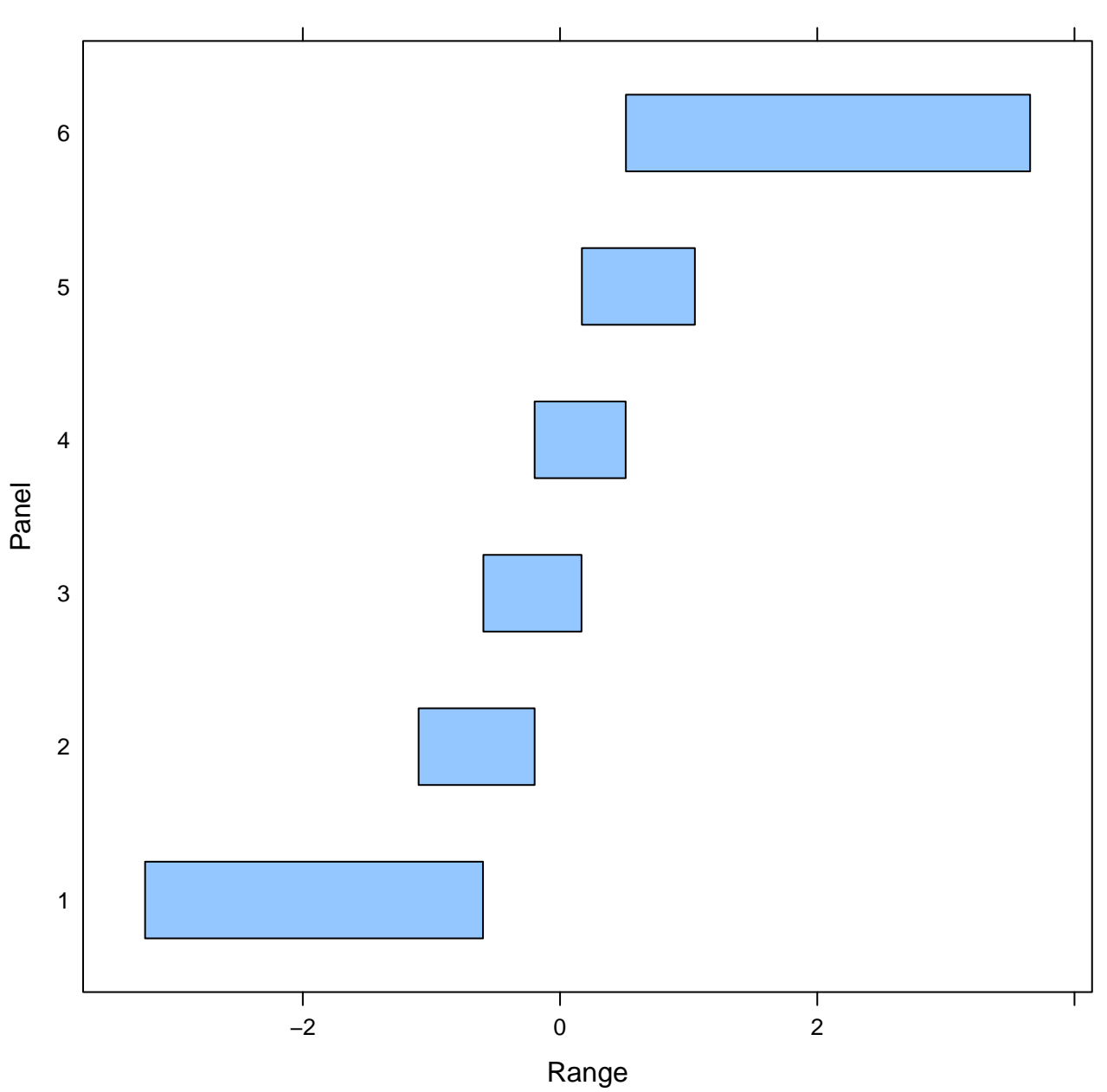